第3章 まちづくり活動の進め方と留意点・工夫点

### ◆本章の見方、読み方

「買い物できる場づくり」、「居場所づくり」、「身近な道路・公園の維持管理」、「安 全・安心環境づくり」それぞれの先行事例では、活動の段階ごとに、活動を準備し、 軌道にのせ、安定して継続していくための様々な工夫があります。ここでは、地域住 民が主体となって、高齢者が生き生きと暮らせるまちづくりを進めていく上で必要な 工夫と留意点について、活動の取り組みの段階毎に紹介します。

なお、ここで参考にした先行事例は、第5章に取り組み概要を整理しているので、 必要に応じてご参照ください。

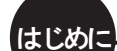

まず活動を始める前に、活動の仲間をつくって、地域の施設や活動 の状況、住民のニーズを把握して、ある程度の活動計画をたてる段 階です。

準備期

買い物できる「場」や居場所となる「場」の開設までや、「安全・ 安心環境づくり」等の活動を始めるまでに、地域住民との信頼関係 を構築しながら、地域の住民や事業者の協力、行政等の支援を受け て「場」の開設や、活動開始の準備に取り組んでいく段階です。

開始期

「場」の運営や、「安全・安心環境づくり」等の活動を開始して、 ボランティアの参加や専門家の支援を受けながら、活動を軌道にの せていく段階です。

安定期

活動が軌道にのってきてから、運営体制を強化したり、ニーズに合 わせて事業を見直したりして、無理のない方法で活動を継続していく 段階です。

### 1. 買い物できる場づくりの進め方

#### 1)活動の流れ

買い物できる場づくりでは、店舗を持たずに広場などで活動する「定期的な市の開催」と、 空き店舗などの建物を活用して活動する「地域内での店舗の開設・運営」の両方について、 活動の流れを紹介します。

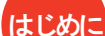

活動を始める前に、まず活動の仲間をつくっ て、住民の買い物ニーズや店舗の状況など地域 の現状を把握したり、店舗運営について勉強し て、どんな食料品を販売するか、店舗なしで定期 市にするか、店舗をつくるかなど、ある程度の活 動計画をたてる段階です。

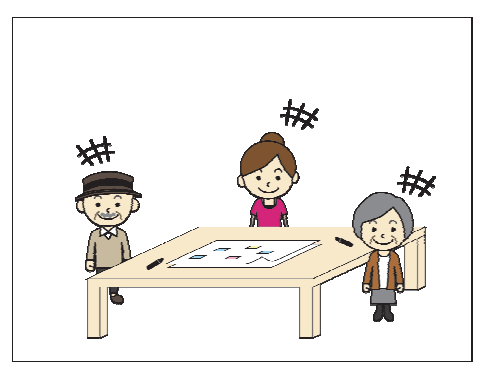

準備期

買い物できる場の運営を始めるまでに、地域住 民と信頼関係を構築しながら、活動場所の所有 者の理解や、地域の住民や業者等の協力、行政 等の支援を受けて、買い物できる場のオープンに むけて準備していく段階です。

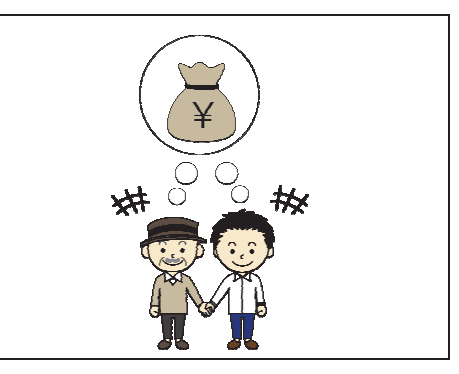

開始期

買い物できる場をオープンさせ、ボランティアス タッフや専門家等の協力を得て、運営のために必 要な収益を得る工夫を重ねて、活動を軌道にの せていく段階です。

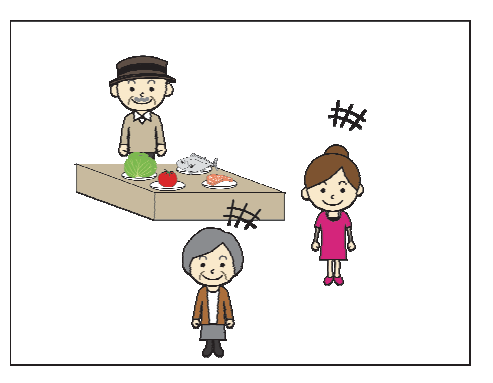

安定期

活動が軌道にのってきてから、運営体制の強 化や見直しをしたり、事業を多様化したりして、無 理のない方法で活動を継続していく段階です。

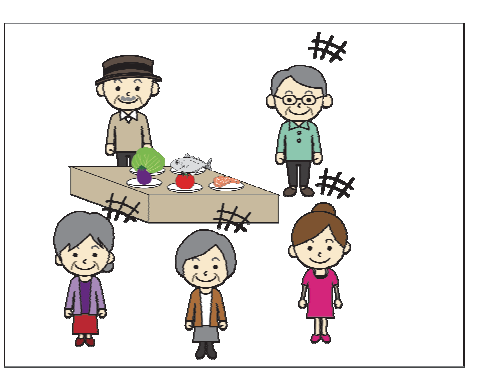

#### 2)活動段階毎の工夫と留意点

本項では、活動を進める上での活動の段階毎の工夫や留意点をご紹介します。

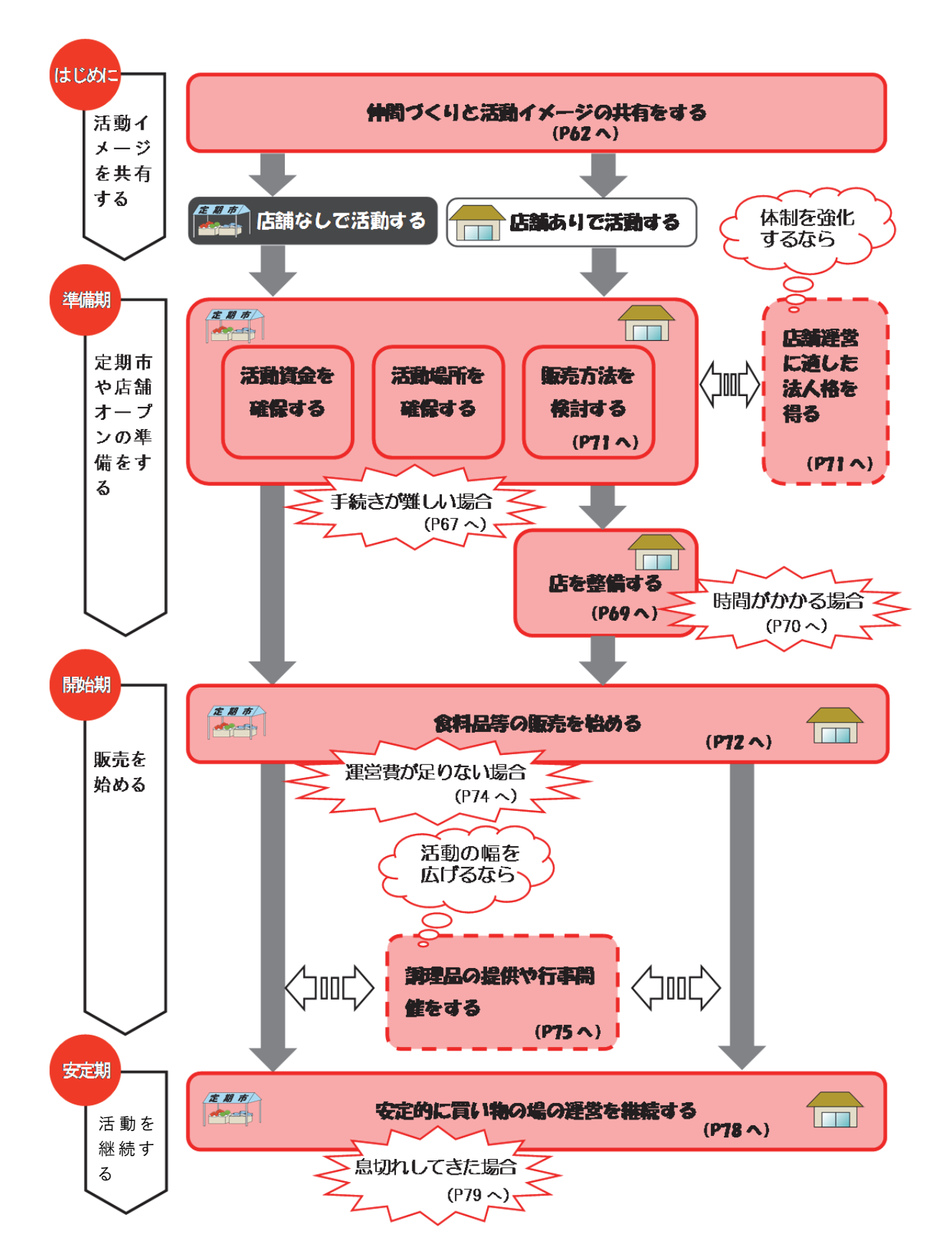

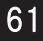

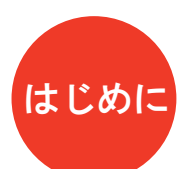

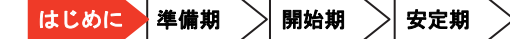

定期市  $\sim$ 

「買い物できる場づくり」を始めようと思ったら

#### 仲間づくりと活動イメージの共有をする

まず始めに、これから活動に取り組む仲間と、活動イメージを共有する ことから始めましょう。

特に、買い物の場づくりでは、販売事業をすることになり、地域診断が 大切です。先行事例で活動している先輩たちは、地域のニーズ把握など を行うことで、活動がスムーズに、発展的に取り組めています。

Q 仲間づくりをするには?

### A 身近な人に相談して、思っていることを話し合いましょう

- ・まず活動を始める前に、同じように買い物場所の必要性を感じている人がいな いか、身近な人たちに聞いたり、自治会に相談して、仲間をつくりましょう。
- ・仲間をつくる上では、お互いが思っていることを意見交換し、共有することが 大切です。その方法として、ワークショップの手法があります。以下のような 文献を参考にしながら、色々な意見を出し合い、活動の気運を盛り上げ、活動 主体となる組織を立ち上げましょう。

#### 【参考文献】

Τ

- ・『参加のデザイン道具箱』世田谷まちづくりセンター(1993)
- ・中野民夫『ワークショップ:新しい学びと創造の場』岩波新書(2001)
- ・中西紹一、松田朋春、紫牟田伸子、宮脇靖典『参加型ワークショップ入門:偶然を デザインする技術』岩波新書 (2006)
- ・木下勇『ワークショップ―住民主体のまちづくりへの方法論』学芸出版社 (2007)
- ・堀公俊、加藤彰『ワークショップ・デザイン:知をつむぐ対話の場づくり』 日本経済新聞出版社(2008)
- ・香取一昭、大川恒『ワールド・カフェをやろう!』日本経済新聞出版社 (2009) など

住民学習会で危機感が高まり、有志で準備会を立ち上げた

事例1 熊野学区ふれあい広場「クローバー」(P158 参照) 住民学習会の開催をきっかけに、少子高齢化、バス路線の 廃止など状況変化に住民の危機感が高まり、居場所と買い 物施設の複合的な施設整備に向けた取り組みが行われま した。

Q 活動イメージを共有するには?

### A① アンケート調査や実験的な市の開催などで、何を売ればよいのか、どんな 店が求められているのか住民のニーズを把握しましょう。

- ・買い物の場づくりの検討にあたっては、まず、地域住民がどのような不便を感 じているのか、どのような買い物の場が求められているのか、自治会などで話 し合いましょう。
- ・より丁寧に買い物ニーズを把握するには、地域の高齢者が毎日きちんと三食と るために必要な買い物ができているかどうか、どこまでどうやって買い物に出 かけているかなど、アンケート調査をする方法があります。
- ・また、実験的に青空市を開催してみて、利用者に感想を聞くと、品ぞろえや実 際に利用するかどうかなど、より詳しいニーズを把握することができます。
- ・地域住民のニーズをふまえて、第2章で紹介した活動事例を参考に、どのよう な買い物の場にするか取り組み内容を検討しましょう。

### $\mathbf{A}(\mathbf{Z})$  地域の現状をふまえて、常設店舗をつくるか定期市か、どのような場にす るか、ある程度の活動計画をたてましょう

- ・地域住民のニーズが分かってきたら、買い物の場づくりに向けて、空き店舗な ど活動に使える施設が地域にあるかどうか、市場への出店や委託販売などで協 力してくれる農家や事業者がいるかどうかなど、地域の現状についての学習会 を開催して、情報を共有しましょう。
- ・地域の現状をふまえて仲間で話し合いを重ねて、空き店舗を借りたり取得した りして店舗をつくるかどうか、店舗なしで定期市とするか、地域の住民や事業 者とどのように協力していくかなど、ある程度の活動計画をたてましょう。あ る程度まで活動計画を明確にしておくと、地域の住民や事業者、行政に支援を 働きかける際の説明資料にもなるなど、その後の円滑な活動につながります。

フードデザート協議会の協力を得て定期市を実現した

市場以外で買い物支援をしたいと考えていたフードデザ ート協議会が、もともと店舗がなく野菜の移動販売があっ た団地で調査していた大学の先生に紹介され、自治会と協 力することになり、定期市の開催が実現しました。

事例4 北九州フードデザート協議会「北九州オアシスマーケット」(P173 参照)

### A③ 買い物の場の運営に向けて、コミュニティビジネスについて勉強しましょう

・買い物の場を整備、運営していくには、資金の確保や体制づくりが大事になっ てきます。以下のようなコミュニティビジネスの文献を参考にしたり、勉強会 を開いたりして、早い段階から経営の視点を持つことも重要です。

【参考文献】

- ・コミュニティ・ビジネス・ネットワーク編『コミュニティ・ビジネスのすべて-理論 と実践マネジメント-』ぎょうせい(2009)
- ・ちば地域再生リサーチ編『市民コミュニティビジネスの現場 建て替えない団地再 生のマネジメント』彰国社 (2012) アンチャング など

やりがいコラム 事例2 NPO 法人くらし協同館なかよし「くらし協同館なかよし」(P163 参照) ニーズ把握の際に、地域住民に名前や連絡先、資格などと一緒 に、1 年間は無報酬だが活動を支援していただけるか伺いまし た。その結果、53 名が支援の意向を表明してくれました。「こ れからの地域にとって新しい事業だ」、「できるだけ応援する よ」という熱い応援がいっぱい上がってきました。それを信じ て決断し、取り組みを始めました。

ī.

【参考】高齢者の安定した地域居住に関する生活行動実態調査報告

i,

C

(建築研究資料 158 号)

- ・高齢者の健康には、地域の高齢者が日常的に食料品店で買い物ができて、毎日きちんと 三食とれているかどうかが、大きくかかわってきます。
- ・アンケートで、地域の高齢者の買い物頻度、どこまでどうやって買い物にでかけている か、日常的に利用している店舗が閉店した場合に代わりの店舗があるかなどを把握する ことで、買い物の課題やニーズを把握できます。
- ・建築研究所のホームページで公開されている『高齢者の安定した地域居住に関する生活 行動実態調査報告』建築研究資料 158 号(2014 年 4 月, http://www.kenken.go.jp/ japanese/contents/publications/data/158/)などを参考に、アンケート項目を考えてみ ましょう。

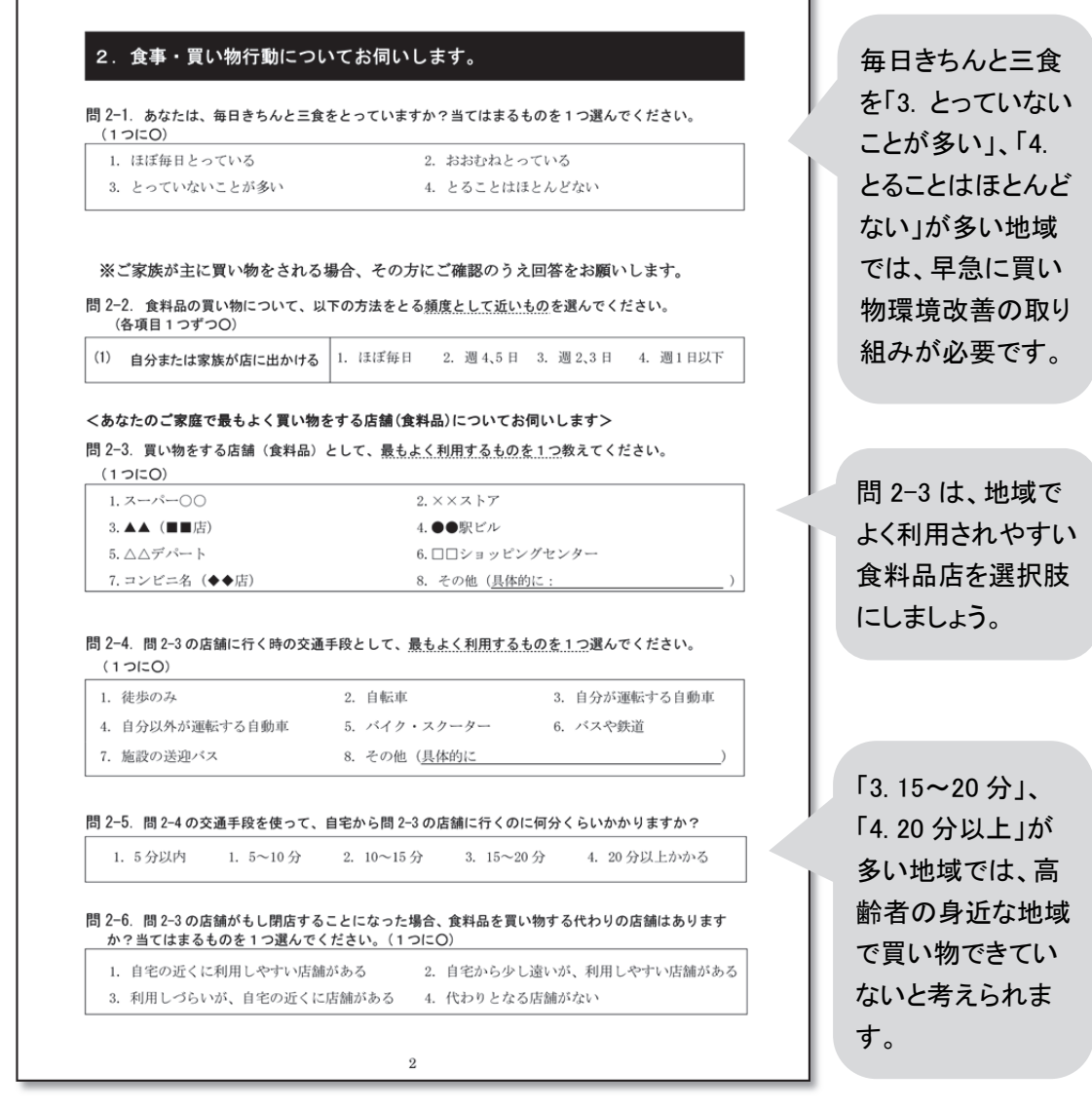

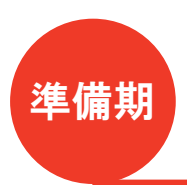

「買い物場所」の開設まで

定期的な市の開催や店舗開設に向けて、活動資金と活動場所を確保しま しょう。それと並行して、販売方法を検討しましょう。 いずれも、地域の住民や事業者と信頼関係を構築しながら活動すること が大切です。

活動資金を確保する

定期市 **ROBERT** 

Q 活動資金を確保するには?

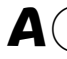

# A① 自治会や商店会等の取り組みの一環として活動資金を確保しましょう

・自治会役員を中心とした運営委員会を立ち上げたり、商店会の取り組みの一環 として部会を立ち上げることで、自治会や商店会等から事業費を出したり、資 金を貸与することで、資金を確保する方法があります。

# $\mathbf{A}(\mathbf{2})$  補助金や助成金を受けましょう

・施設整備のための資金を確保するため、多くの事例で行政から補助金等の支援 を受けており、準備期に不可欠な資金源となっています。

# A③ 募金・寄付を募りましょう

・地域の住民等と信頼関係を築きながら取り組みを進め、地域住民からの出資金 や備品などの寄付等を得ることで、初期投資の負担を少なくすることができま す。

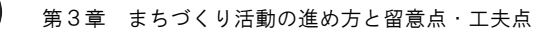

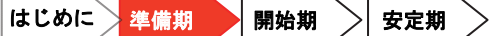

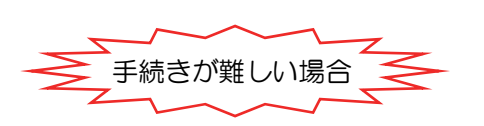

### Q 手続きが難しくてできない場合は?

# A 公的団体に、事務局機能を担ってもらうなど、支援をお願いしましょう

・店舗開設までには、関係機関や業者との話し合いや補助金申請手続きなどが必 要です。地域活動を支援する公民館などから、事務的な支援を受けると負担を 軽減できます。

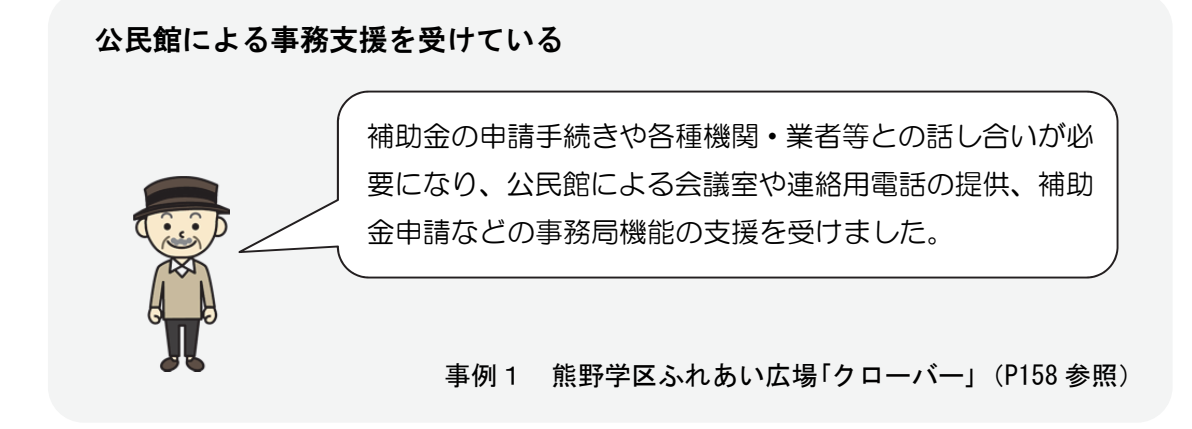

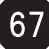

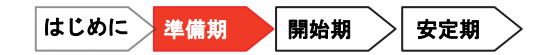

定期市 **ANGEL** 

#### 活動場所を確保する

Q 活動場所を確保するには? A 開催場所の使用許可をもらいましょ う ・地域団体が所有している場所で市を開催す ることが難しい場合、集会所や広場などを 利用した市の開催を検討しましょう。ただ し、それらの使用許可を得る必要がありま

す。使用許可を得ることは簡単では無い場 合が多いので、単なる営利活動ではなく、 地域住民と協力して買い物不便を解消す る活動であることを説明し、開催予定場所 の所有者・管理者の理解を得なければなり ません。

店舗なしで活動する場合 店舗ありで活動する場合

#### A 空き施設を提供してもらいましょう

・店舗を開設するためには、施設を借りたり、 取得したりする必要があります。先行事例 では、空き店舗の無償貸与や、土地・建物 の所有者からの利用申し出を受けること で、初期投資の負担を少なくしている事例 が多くあります。

#### 自治会や行政の理解を得て集会所の利用許可を受けた

定期市は、市営団地の集会所を利用しているが、フードデザ ート協議会単独の取り組みでは利用不可だが、後楽町団地町 内会との協働の取り組みのため、市は利用を許可してくれて います。

事例4 北九州フードデザート協議会「北九州オアシスマーケット」(P173 参照)

#### 閉店した店舗と設備の無償提供を受けた

生協から、店舗の閉店にあたり、地域貢献の一環として3 年間は建物の無償貸与、4年目以降も、格安な賃貸料設定 で貸与するとの申し出があり、一年半かけて住民代表と生 協で施設利用について検討しました。

#### 店を整備する

店舗を開設する場合は、場所が確保ができたら、いよいよ施設整備です。 地域の業者や住民の協力を得て効率的に整備を進めましょう。 また、「はじめに」の段階で調べた地域ニーズをふまえた店づくりをする ことが大切です。

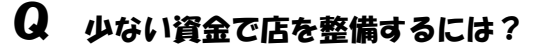

# A① 既存備品を活用しましょう

・施設整備に必要な備品は、空き施設等の既存設備を有効活用すると、施設整備 費の負担を軽減できます。

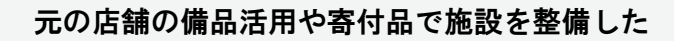

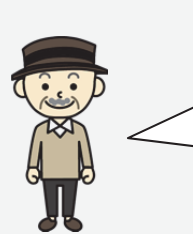

店舗内の備品は、もとの店舗の商品棚を活用した間仕切り や、住民の寄付によるテーブル類等、無償提供などによる ものを多く活用しました。

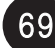

# A② 業者に工事等の協力をしてもらいましょう

・施設の内装工事・電気工事等に、地域の業者や経験者である住民に、ボランテ ィアとして協力してもらえると、施設整備の負担を軽減できます。

地域住民や内装工事・電気工事等の業者、小学校児童の協力を得た

空き店舗の改装に、地域のボランティアや小学校の児童な どの協力を受けて、旧店舗の片付け、内装工事(無償)、 電気工事(材料費のみ)、塗装工事等の整備ができました。

事例1 熊野学区ふれあい広場「クローバー」(P158 参照)

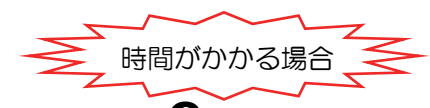

Q 店舗の開設準備に時間がかかってしまう場合は?

A 定期市で買い物支援をしながら活動を周知して、住民の理解・協力を得ましょ

- う
	- ・店舗の開設まで時間がかかる場合は、店舗の前や近くのスペースで、定期的に 青空市を開催して、地域住民の買い物支援をしながら、活動を周知しましょう。 地域住民の理解を得て、信頼関係を築きながら活動を進めていくと、ボランテ ィアや寄付などの協力を得られたり、開設後の多くの利用につながります。

閉店した空き店舗と設備の無償提供を受けた

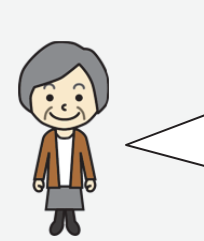

準備期間中、主婦等のグループで週1回の青空市を開催し たところ好評を得て、住民との交流の深まりも確かめられ ました。また、検討状況を手書きのニュースで発信し続け、 住民との連携を絶やさないようにしました。

#### 販売方法を検討する

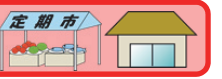

Q 経験が少なくてもできる販売方法は?

### A 委託販売形式にすると経営リスクを軽減できます

- ・商品を自分たちで仕入れて販売するには、それなりの資金が必要になります。 また、仕入れをするとなると、活動団体または個人で契約が必要となります。
- ・活動メンバーに店舗の運営の経験がない場合には、地域の農家など事業者と協 力関係を築き、商品を委託販売にすると、仕入れの負担がなくなり、販売手数 料が一定の収入源となるなど、経営リスクを軽減することができます。

地域の生産者や福祉作業所の委託販売で経営リスクを軽減している

私たちは商売のプロではないため、仕入れでロスを出した らやっていけないので、委託販売形式にして手数料収入を 得ることにしました。事業者ごとの POS ラベルで販売 額・個数等の管理を自動化する仕組み等を導入したこと で、スタッフの負担も軽減できました。

事例2 NPO 法人くらし協同館なかよし「くらし協同館なかよし」(P163 参照)

体制を強化するなら

店舗運営に適した法人格を得る

L

O

・施設を借り受けて店舗運営する場合には、法人格が必要な場合があります。ま た、NPO 法人化することにより受けられる助成金等もあります。活動目的や運 営方法などに応じて適切な法人形態を選択することが重要です。詳しくは、P64 で紹介した参考文献『コミュニティ・ビジネスのすべて』をご参照ください。

空き店舗提供の条件が NPO 法人の立ち上げだった

地域貢献の一環として、生協から閉店した店舗を 3 年間無 償貸与してくれるという申し出があり、その際に、NPO 法人を立ち上げることが条件として提示されました。

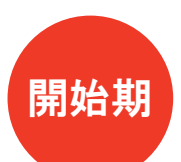

「買い物場所」の開設から運営を軌道にのせるまで

#### 食料品等の販売を始める

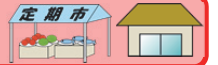

いよいよ定期市開催や店舗運営を開始して、食料品等の販売を始めます。 できるだけボランティアスタッフや専門家、行政の協力を得て、無理なく 運営していく工夫が必要です。

Q できるだけ無理なく運営するには?

# A① ボランティアスタッフを確保しましょう

・運営の目安として、買い物場所づくりの事例では、規模に応じて 30~80 人の運 営支援のボランティアスタッフがいます。地域住民や組織と信頼関係を築いて、 理解・協力を得て、ボランティアスタッフを確保しましょう。

運営委員会と住民ボランティアのスタッフの計 28 名で運営している

店舗運営には、レジ打ちや商品陳列のスタッフが必要で、 運営委員会と住民ボランティアの計 28 名で、交代して店 舗運営しています。

事例 1 熊野学区ふれあい広場「クローバー」(P158 参照)

## A② 商品管理や経理など専門家のノウハウを活用しましょう

- ・買い物場所づくりでは、商品管理、会計など専門知識が必要な場合があり、専 門家の派遣や、レジ業者からの協力、退職した経験者の参加を得られるとよい でしょう。
- ・また、関連する NPO 団体や、周辺地域の大学の協力が得られると、運営の人的 な支援やノウハウ提供などを受けることができます。

税理士、レジ業者や納品業者から専門的アドバイスをもらっている

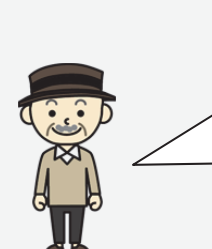

運営委員会とボランティアで運営していますが、経理やレ ジ、商品陳列などの店舗経営について、税理士やレジ業者、 納品業者から無償で専門的アドバイスをもらえる協力関 係を築いています。

事例 1 熊野学区ふれあい広場「クローバー」(P158 参照)

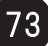

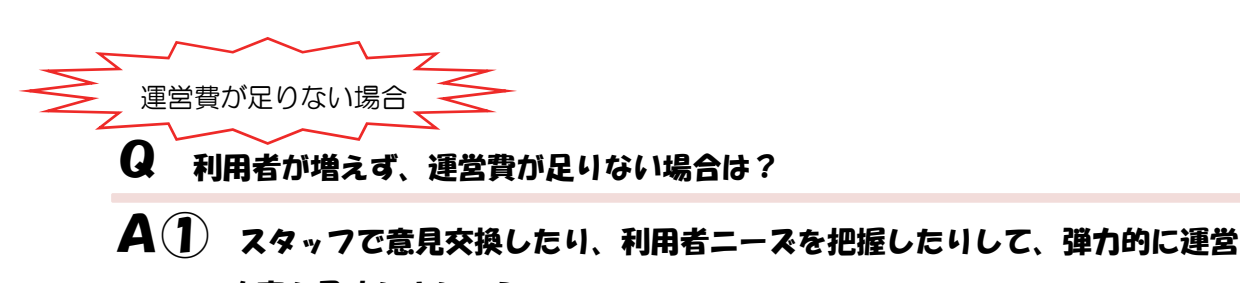

#### 内容を見直しましょう

- ・店舗が撤退した地域で、商品の販売だけで十分な運営費用を確保することは容 易ではありません。店舗の運営に慣れてきたものの、思うほど収益が上がらず 運営費が足りない場合は、運営スタッフで意見交換して、利用者の拡大や新た な収益となる取り組みを検討することも有効です。
- ・また、開店後の売れ行きや利用者アンケートをふまえて、ニーズにこたえた品 ぞろえや活動内容を検討しましょう。
- ・事例では、一定期間後、商品の配達や、喫茶の運営、講座・催事等の開催など、 段階的に活動内容を充実させ、店舗の利便性の向上や集客に取り組んでいます。

# $\mathbf{A}(\mathbf{2})$  活動目的に応じた補助金や助成金を探しましょう

- ・多くの事例で家賃補助を受けることで、開設当初の運営が成り立っています。 ただし、補助金によっては、営利活動を制限される場合があり、自分たちの活 動の目的や内容に応じて、助成金等を検討する必要があります。
- ・講座・催事の開催など活動内容が多様化する場合には、生涯学習や地域活性化 への補助など、幅広い分野の補助金・助成金を探して活用することも有効です。

#### 活動ごとに補助金を受けている

交流スペースで開催している子育てサロンや高齢者サロンは、 共同募金会配分金や市の事業補助を受けて立ち上げ、食育活動 についてはレインボー・パル基金の補助金を受けて所要機材を 購入しました(いずれも単年度事業)。その後は、自主運営して います。

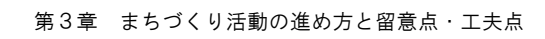

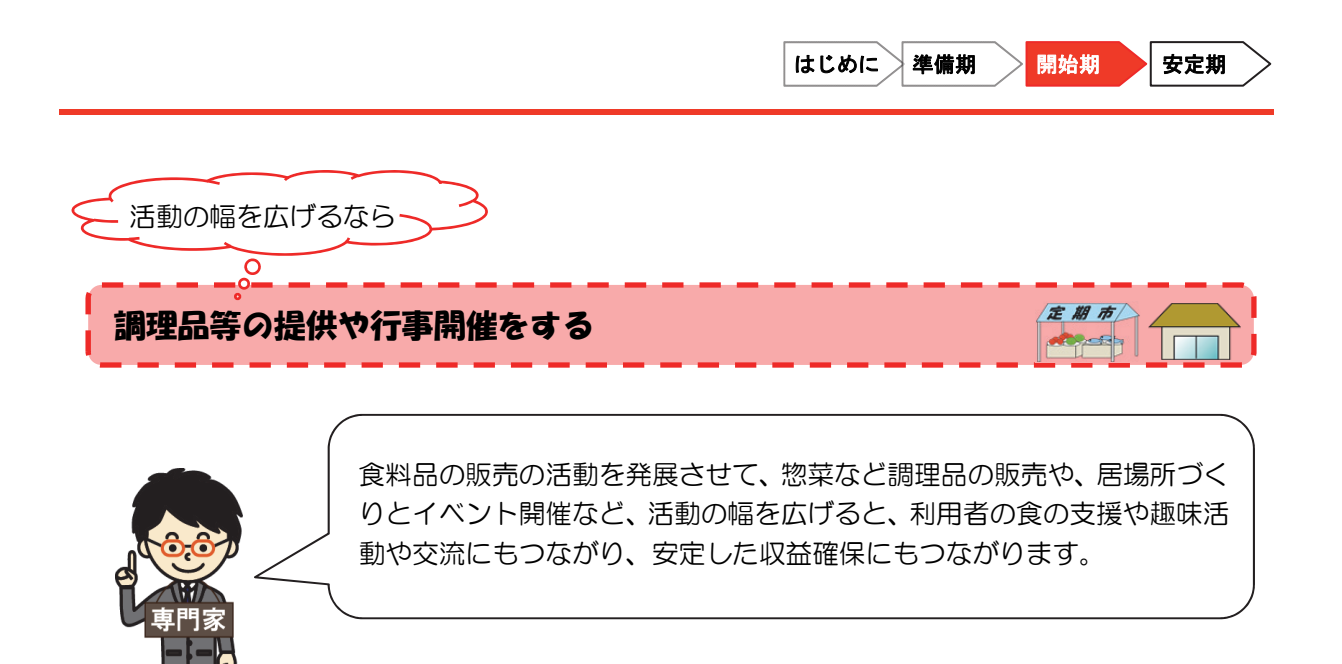

#### Q 食料品の販売と一緒にできる活動は?

- A① 居場所となるスペースをつくって、季節行事や趣味講座等を開催しましょう
	- ・先行事例では、食料品の販売と同時に、買い物に来た人が休憩や飲食ができる スペースを設けて、地域の人と交流もできる居場所づくりに取り組んでいます。
	- ・また、居場所となるスペースを活用して、地域で活動する他の団体等の協力を 得るなどして、季節行事や健康相談、趣味の講座など催し物を開催しています。 その結果、より多くの利用者を得て、一定の収益を得ることができています。

講座等を開催して利用者から参加料を徴収している

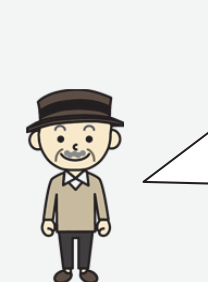

シルバーリハビリ体操、リタイヤした保健師さんによる健康 相談などの高齢者のための健康活動を、参加費無料で開催し ています。その一方で、有料の趣味講座や各種学習講座もあ り、参加者は多いです。利用者からの講座参加料も、主な収 入源のひとつになっています。

# A② 空いているスペースを利用者や他の団体に提供しましょう

・利用者や他の団体も出品したり行事開催したりできるスペースを設けると、利 用者の趣味活動の場になったり、やりがいを感じられる場にもなります。また、 利用料を徴収すると、運営スタッフに負担をかけずに一定の収益を得ることが できます。

店舗内を複数のコーナーに分けて貸しスペースを設けている

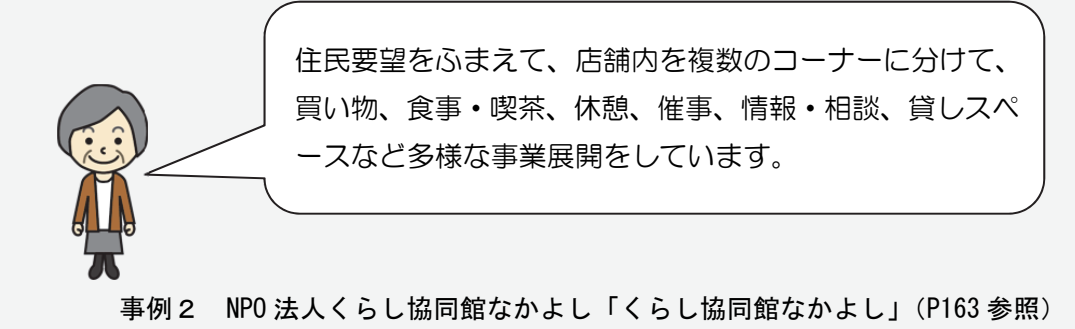

A③ 販売している食料品等を活用して、惣菜販売や喫茶店運営をしましょう

### A 調理済み食材の販売や青空喫茶

・魚や肉を販売してほしいというニーズがあ っても、冷蔵設備がない場合は鮮魚や精肉 は販売できません\*1。その場合は、お惣 菜やお弁当などの包装された加工品を販 売すると、利用者の食の支援にもつなが り、利用者の拡大などが期待できます。

店舗なしで活動する場合 店舗ありで活動する場合

#### A 調理室を活用した惣菜販売や喫茶店

・既存施設の調理室等を有効活用すると、販 売している農産物等を活用した惣菜など に調理して販売したり、昼食等を提供する ことができます。そうすると、利用者の食 の支援にもつながり、店舗利用者の拡大な ども期待できます。なお、食品の調理、販 売には、製造施設の基準があり食品衛生責 任者も必要となります\*1。

#### 集会所で調理済みのお弁当を販売している

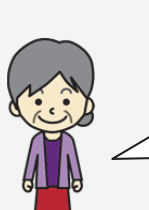

保健所の指導で、鮮魚を冷凍機能付きトラックで販売し、 練り物やお弁当(お寿司)等を集会所で販売しています。 季節のものを採り入れた手作り弁当が、好評を得ていま す。

事例4 北九州フードデザート協議会「北九州オアシスマーケット」(P173 参照)

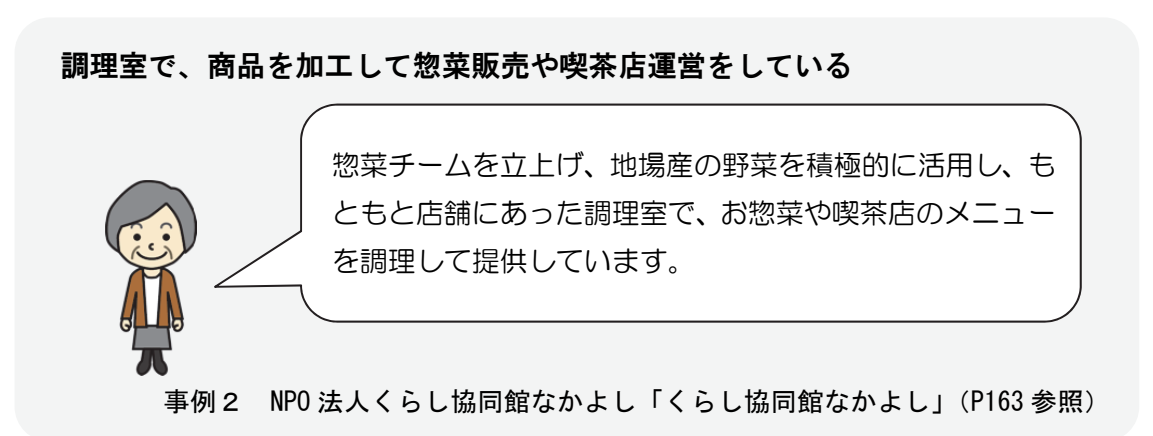

\*1:食品衛生法に基づく営業許可については、条例による要件もあります。詳しくは、地域の保健 所に相談して、活動方法を検討してください。

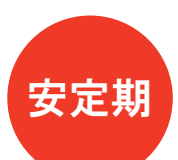

f

「買い物場所」の運営継続

#### 安定的に買い物の場の運営を継続する

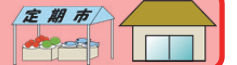

安定期では、買い物の場を安定して継続していくために、開始期の活動 内容を基本としつつ、ニーズに合わせて見直しを図ります。また、ボラ ンティアスタッフの人手の入れ替わりなどにも対応して、新たに支援者 を募る必要があります。

Q 安定的に定期市や店舗の運営を継続するには?

## $\mathbf{A}(\mathbf{I})$  活動が地域に理解されてから、支援者や組合員を増やしましょう

- ・地域住民に活動内容が理解され、信頼関係が築かれてきた時期に、改めて会員や ボランティアスタッフを募集するなど、活動体制を段階的に強化していくことが 有効です。
- ・支援者、会員を増やして法人化できると、税制優遇の適用や地域の住民等から みた組織の信用度の向上などにも有効です。

開店5年目から賛助会員の募集をして認定NPO法人へと組織強化した

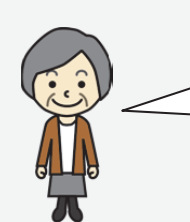

気軽に利用できる場所として利用者に浸透してきた開店 5 年目から、賛助会員の募集を始めました。

# $\mathbf{A}(\mathbf{2})$  観光利用や特産品販売など地域外からの利用を増やしましょう

・より自立した運営とするために、地域の特産品の全国販売や、地域の歴史的資源 等を活かした観光利用など、新たな商品やサービスで収益を得ていくことも有効 です。

地域の名産品を全国に発送して販売し、収益を得ている

ł

干しイモの生産量が日本一の地域なので、5 つの契約農家 から商品を仕入れて全国に発送し、活動財源を確保してい ます。

事例2 NPO 法人くらし協同館なかよし「くらし協同館なかよし」(P163 参照)

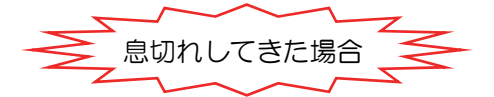

Q 負担を減らして活動を継続していくには?

A 人手が足りない活動内容は、外部委託や中止も検討しましょう

・活動内容が多様化すると、運営のための人手が足りなくなる場合もあります。 その際は無理をせず、地域の他の活動団体と話し合い、役割を分担して、自分 たちの事業から外す判断をすることも大切です。

### 2. 居場所づくりの進め方

#### 1)活動の流れ

居場所づくりでは、交流サロンを行政の事業として開催したり、個人が自宅等で開催する 方法がありますが、ここでは、活動団体が自分たちで場所を確保·整備して常設的に活動す る場合について、活動の流れを紹介します。

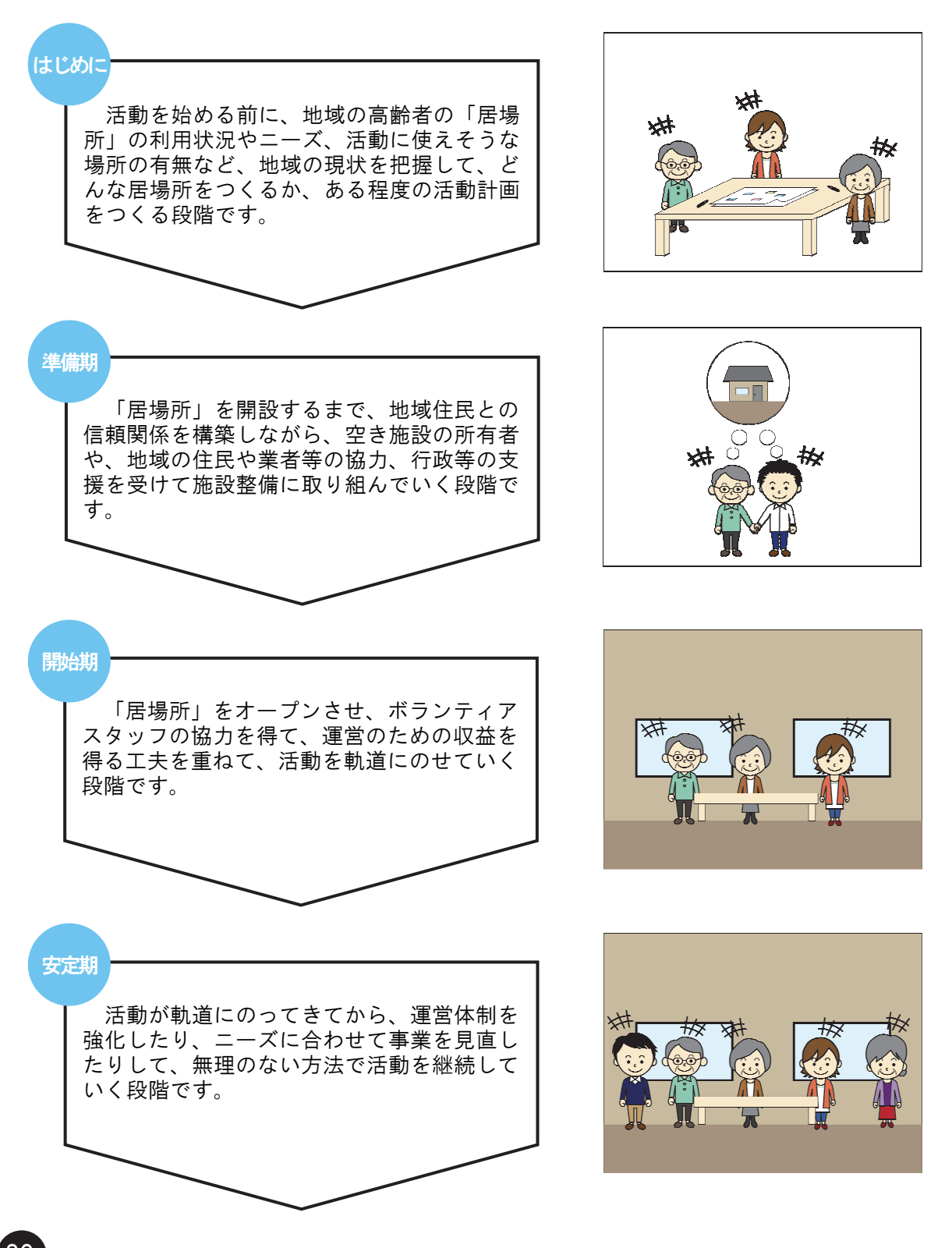

#### 2)活動段階毎の工夫と留意点

本項では、活動を進める上での活動の段階毎の工夫や留意点をご紹介します。

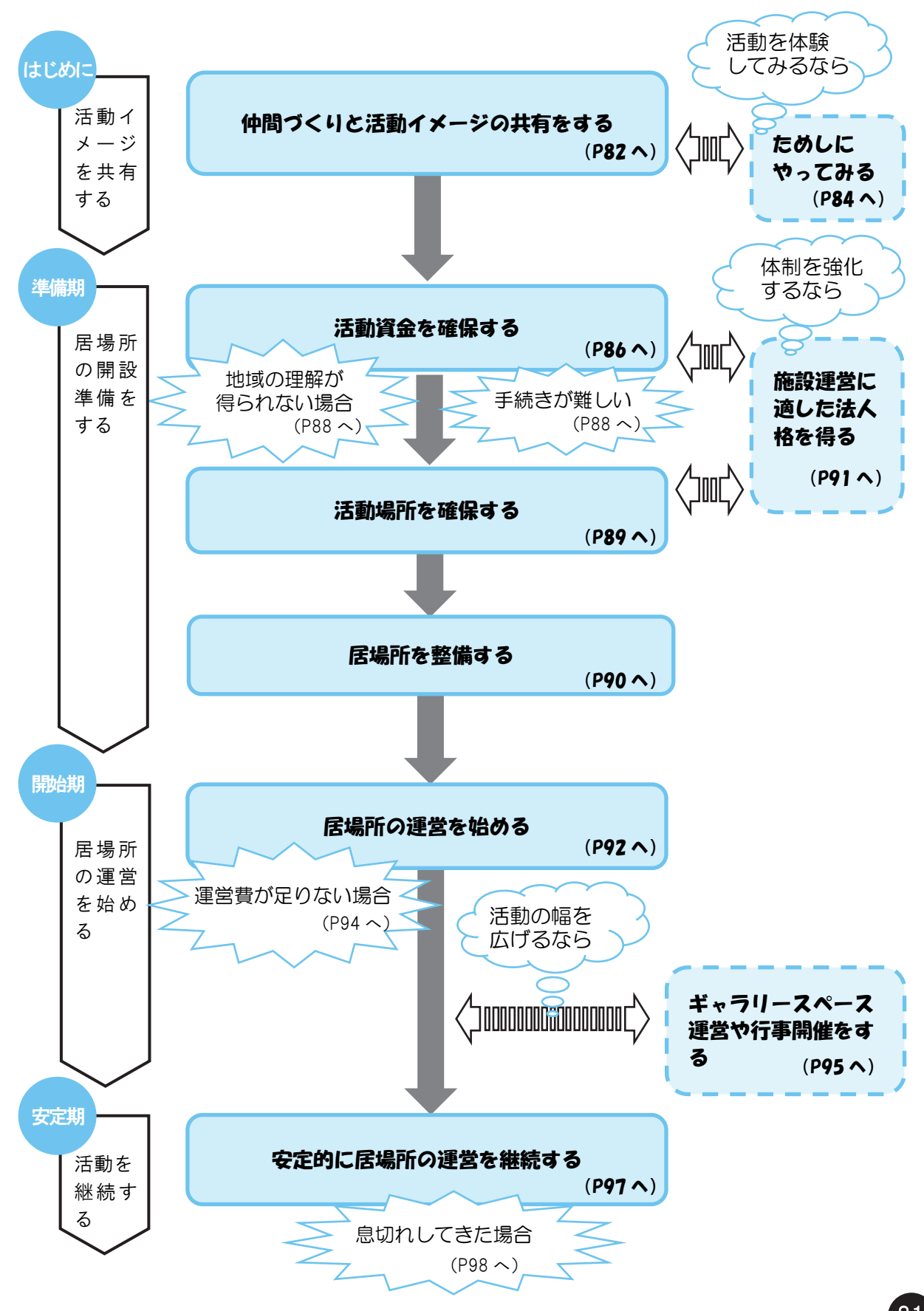

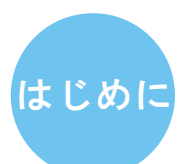

「居場所」づくりを始めようと思ったら

### 仲間づくりと活動イメージの共有をする

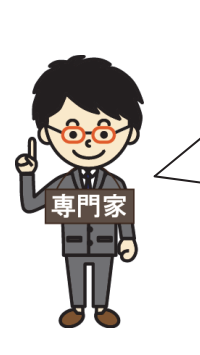

まずはじめに、これから活動に取り組む仲間と、活動イメージを共有す ることから始めましょう。 活動イメージを共有するためには、住民のニーズや現状について地域診 断することが大切です。すでにまちづくり活動に取り組んでいる先輩た ちは、地域のニーズ把握を行うことで、活動がスムーズに始められてい ます。

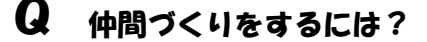

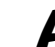

### A 身近な人に相談して、思っていることを話し合いましょう

- ・まずは、居場所の必要性について同じように感じている人がいないか、身近な 人たちに聞いたり、自治会に相談して、仲間をつくりましょう。
- ・自治会などで話し合ったり、学習会を開催したりして、お互いが思っているこ とを意見交換しましょう。その方法として、ワークショップの手法があります。 以下のような文献を参考にしながら、色々な意見を出し合い、活動の気運を盛 り上げ、活動主体となる組織を立ち上げましょう。

#### 【参考文献】

- ・『参加のデザイン道具箱』世田谷まちづくりセンター(1993)
- ・中野民夫『ワークショップ:新しい学びと創造の場』岩波新書(2001)
- ・中西紹一、松田朋春、紫牟田伸子、宮脇靖典『参加型ワークショップ入門:偶 然をデザインする技術』岩波新書(2006)
- ・木下勇『ワークショップ―住民主体のまちづくりへの方法論』学芸出版社 (2007)
- ・堀公俊、加藤彰『ワークショップ・デザイン:知をつむぐ対話の場づくり』 日本経済新聞出版社(2008)
- ・香取一昭、大川恒『ワールド・カフェをやろう!』日本経済新聞出版社 (2009) など

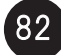

行政への提言ワークショップで機運が高まり、協議会が設立された

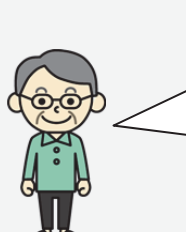

区が実施した市民と行政の協働によるまちづくりのワー クショップで、コミュニティサロン的な場をつくりたいと いう話があり、提言だけでなく、自分達でできる課題解決 をしようと、活動をスタートしました。

事例7 NPO 法人としま NPO 推進協議会「みんなのえんがわ池袋」(P188 参照)

#### Q 活動イメージを共有するには?

## $\mathbf{A}(\mathbf{1})$  高齢者の居場所の有無など地域の現状を把握して、ある程度の活動計画を たてましょう

- ・活動にあたって、閉じこもりがちな高齢者がいるか、高齢者が気軽に出かけら れる居場所があるかどうかなど、アンケート調査などで地域の現状や地域住民 のニーズを知ることが大切です。
- ・ニーズをふまえて、第2章で紹介した活動事例を参考に、どのような過ごし方 や楽しみ方ができる居場所にするか取り組み内容を検討しましょう。あわせて、 居場所づくりにどのくらい費用がかかりそうか、運営費の確保のために、喫茶 など有料のサービスを提供するかなど、ある程度の収支計画を検討しましょう。 ・地域の現状をふまえた活動計画は、地域住民や行政に支援を働きかける際の説 明資料としても効果的に活用できます。

### $\mathbf{A}(\mathbf{Z})$  福祉分野の活動団体や専門家と話し合い、活動イメージを共有して協力し ましょう

- ・居場所づくりの事例には、地域での介護予防の取り組みや、だれでも社会参加 できる場づくりなど、福祉分野の活動から始まった活動があります。
- ・地域住民と社会福祉協議会や民生委員などで、福祉の取り組みの一環として地 域内でどのような取り組みが行われているのか、これから必要なのはどのよう な取り組みなのか、話し合っておくことが大切です。そのうえで、ある程度の 活動計画をたてて、お互いに協力して取り組むと、その後の効果的な活動につ ながります。

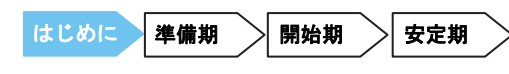

介護保険事業の施設から地域へという動きの中で地域で運営委員会を設立した

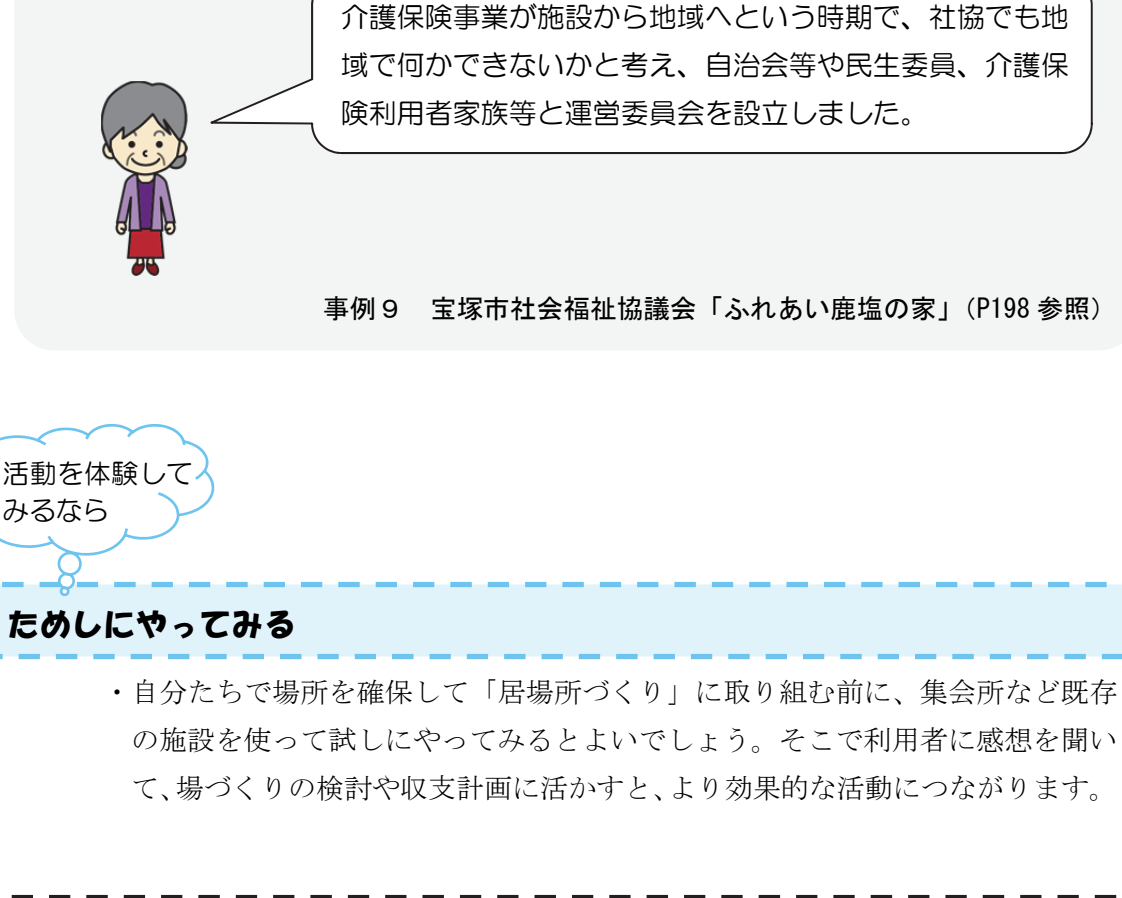

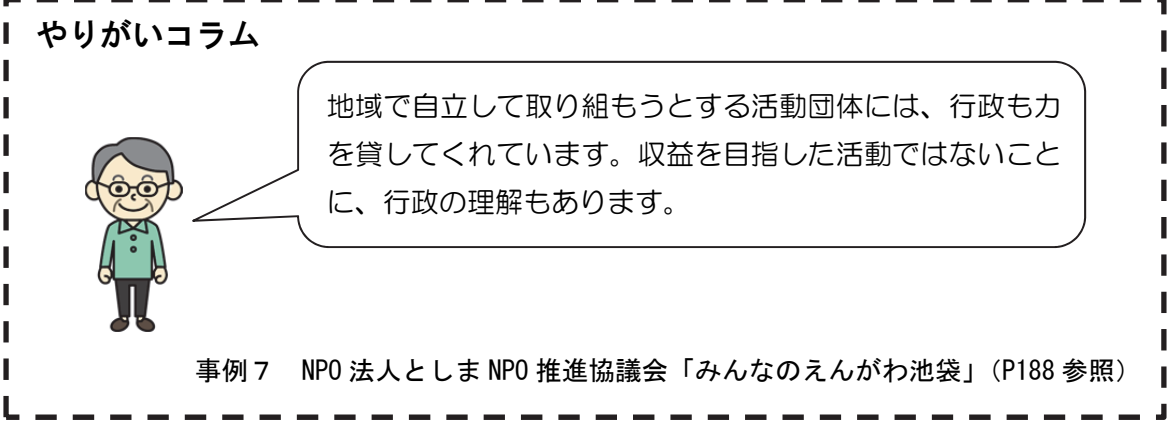

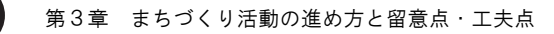

【参考】高齢者の安定した地域居住に関する生活行動実態調査報告

ł

(建築研究資料 158号)

- ・「居場所」については、特に予定がないときに気軽に行ける場所について回答してもらい ます。地域に居場所となりうる場所が十分にあるのか、新たに欲しい居場所があるかど うか把握しましょう。
- ・男女で、居場所としやすい場所が異なる傾向があるので、性別と行く理由等を把握して おくことも、具体的な取り組み内容を決める上で重要です。
- ・建築研究所のホームページで公開されている『高齢者の安定した地域居住に関する生活 行動実態調査報告』建築研究資料 158 号(2014 年 4 月, http://www.kenken.go.jp/ japanese/contents/publications/data/158/)などを参考に、アンケート項目を考えてみま しょう。

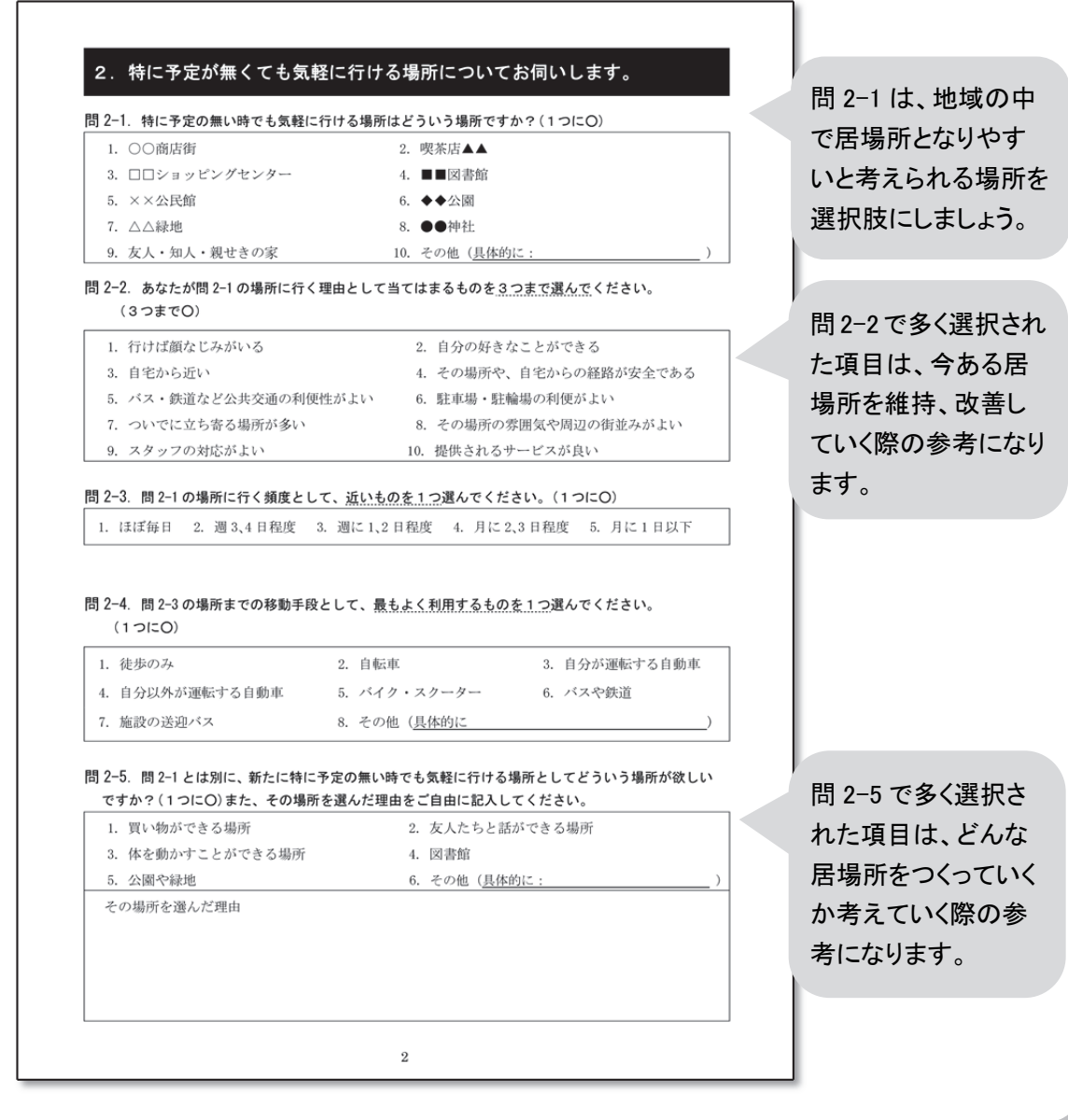

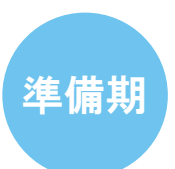

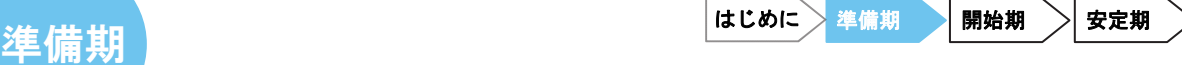

「居場所」の開設まで

#### 活動資金を確保する

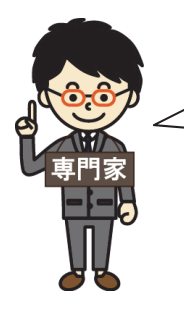

居場所の開設に向けて、活動資金を確保しましょう。地域の住民や事業者 と信頼関係を構築しながら活動すると効果的です。

### Q 活動資金を確保するには?

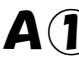

# A① 自治会や商店会等の取り組みの一環として活動資金を確保しましょう

・自治会役員を中心とした運営委員会が活動主体となったり、商店街の取り組み の一環として組織内に部会を立ち上げたりすることで、自治会や商店会等から 事業費を出したり、資金を貸与する方法があります。

商店街の空き店舗対策として商店街からも出資金を集めた

商店街組織の PR をするかわら版部会で、松浜こらぼ家の 活動が始まり、商店街組織の部会の1つとして「こらぼ家 部会」を立ち上げて活動しています。

事例5 松浜本町商店街「松浜こらぼ家」(P178 参照)

# $\mathbf{A}(\mathbf{Z})$  補助金や助成金を受けましょう

・施設整備のための資金を確保するため、多くの事例で行政から補助金等の支援 を受けており、準備期に不可欠な資金源となっています。

空き店舗対策事業により改装費の補助を受けた

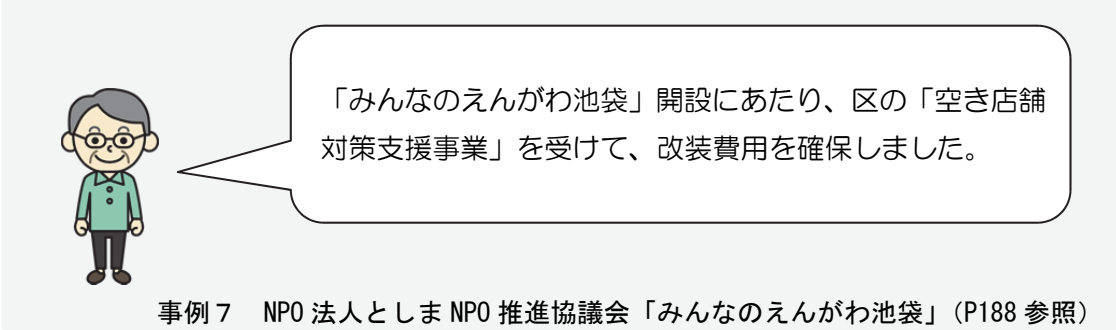

# A③ 募金・寄付を募りましょう

・地域の住民等と信頼関係を築きながら取り組みを進め、地域住民からの出資金 や備品などの寄付等を得ることで、初期投資の負担を少なくすることができま す。

家具、家電などは、近隣からの寄付を受けている

住民から、転勤に伴い空き家となった家の活用の申し出が あり、入浴サービスや食事サービスなどに必要な設備は揃 えましたが、家具や家電などの備品は、必要なものをリス ト化したチラシを近隣に配り、寄付してもらいました。

事例9 宝塚市社会福祉協議会「ふれあい鹿塩の家」(P198 参照)

はじめに 準備期 開始期 >安定期

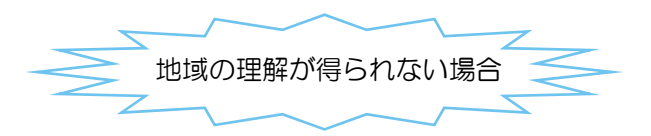

### Q 地域住民から、活動への理解・協力を得るには?

### A イベントの開催などで地域に活動を周知しましょう

・「居場所づくり」がどのような活動か、地域住民や空き施設の所有者に伝わらず、 思うように理解・協力が得られない場合があります。イベントを開催しながら 活動を地域住民に周知して、信頼関係を築きながら活動を進めていくと、ボラ ンティアや寄付などの協力や、開設後の多くの利用につながります。

準備期からイベント等で交流を進め、地域住民の出資を受けた

施設の建築費の確保にあたり、近隣の訪問活動を展開し て、組合員を募りました。また、流しソーメンまつり等の イベントを開催したところ、総勢 60 名の参加があり、持 ち寄りの出資が 1,000 万円を越えました。その後も訪問 活動を繰り返し、建設費の目標額を達成しました。

事例 10 南医療生活協同組合「生協のんびり村」(P203 参照)

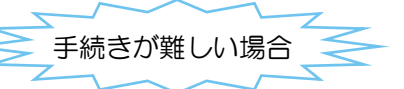

Q 手続きが難しくてできない場合は?

### A 公的団体に、事務局機能を担ってもらうなど、支援をお願いしましょう

・居場所の開設までには、関係機関や業者との話し合いや補助金申請手続きなど が必要です。地域活動を支援する公民館などから、事務的な支援を受けると負 担を軽減できます。

#### 活動場所を確保する

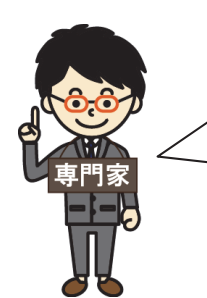

居場所を開設するための場所を確保しましょう。土地や建物の所有者の理 解を得て、無償で貸与してもらえると、その後の無理のない活動につなが ります。

#### Q 活動場所を確保するには?

### A 空き店舗や空き家を提供してもらいましょう

・先行事例では、空き店舗の無償貸与や、土地・建物の所有者からの利用申し出 を受けることで、初期投資の負担を少なくしている事例が多くあります。

商店街の玄関口に建つ庄屋だった空き店舗を居場所づくりに活用した

水と土の芸術祭 2009 で、商店街 PR のための「かわら 版」を商店街で発行するようになり、商店街の玄関口に 建つ庄屋の分家だった古民家(現在のこらぼ家)が展示 場の1つとなりました。

空き店舗となっていた古民家を活用して、地域のやすら ぎの場をつくろうという気運が高まり、水と土の芸術祭 2012 のプレイベントをきっかけに、検討が進みました。

事例5 松浜本町商店街「松浜こらぼ家」(P178 参照)

居場所を整備する

「はじめに」の段階で調べた地域ニーズをふまえて、自分たちの活動イ メージに合わせて、内装を整備したり備品をそろえたりしましょう。 また、少ない資金で整備するには、地域の住民や工事業者等の協力を得 ることが大切です。

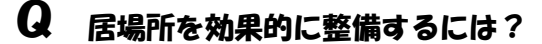

# $\mathbf{A}(\mathbf{1})$  地域で工事等の協力を得て、高齢者の過ごしやすい空間に整備しましょう

- ・「はじめに」で検討した活動イメージに合わせて、高齢者が過ごしやすい、楽し みやすい居場所となるよう、空間を整備しましょう。
- ・高齢者が使いやすい空間とするためには、施設のバリアフリー化も必要です。
- ・施設の内装工事・電気工事等に、地域の業者や経験者である住民にボランティ アとして協力してもらえると、施設整備の負担を軽減できます。

# $\mathbf{A}(\mathbf{2})$  既存備品を活用したり寄付を募って、活動に必要な備品をそろえましょう

・家具や趣味活動の道具など、空き施設等の備品を活用したり、地域住民の寄付 が得られると、施設整備費の負担を軽減できます。

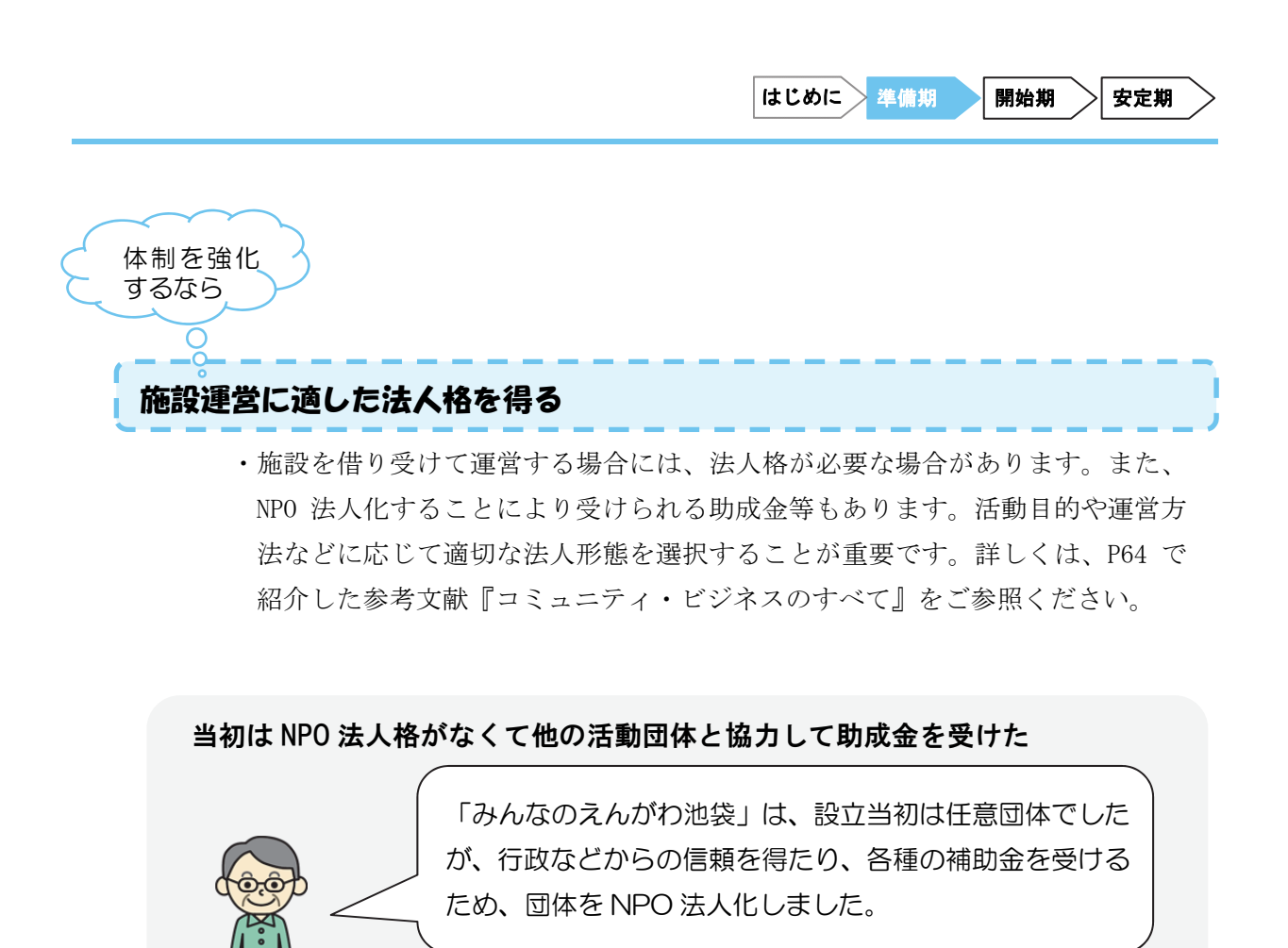

事例7 NPO 法人としま NPO 推進協議会「みんなのえんがわ池袋」(P188 参照)

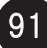

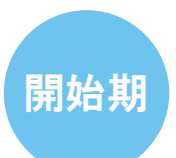

「居場所」の開設から運営を軌道にのせるまで

### 居場所の運営を始める

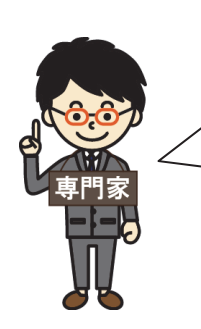

いよいよ居場所をオープンして、運営を始めます。有料の飲み物の提供 など、ある程度の利用料を得て運営していきましょう。 また、できるだけボランティアスタッフや専門家、行政の協力を得て、 無理なく運営していくことが大切です。

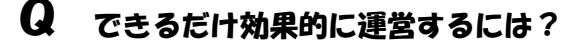

# A① ボランティアスタッフを確保しましょう

・運営の目安として、事例では 10 人程度の運営支援のボランティアスタッフがい ます。地域住民や組織と信頼関係を築いて、理解・協力を得て、ボランティア スタッフを確保しましょう。

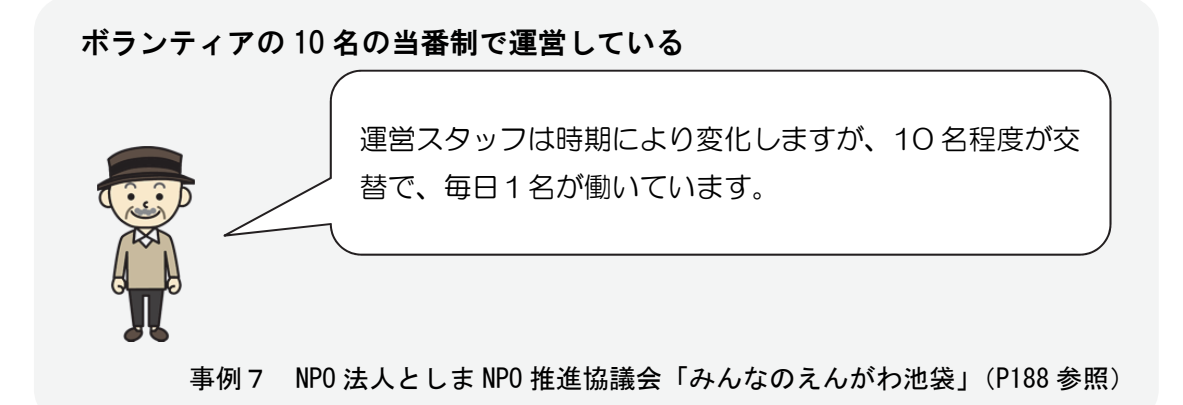
# A② 利用状況を記録して、スタッフで情報共有しましょう

・居場所では、その日の出来事や利用者について「日誌」をつけると、当番制で スタッフが交代しても、情報共有ができ、利用者へのきめ細やかな配慮や活動 の効果が把握できるようになります。

スタッフで運営日誌をつけて利用者について申し送りしている

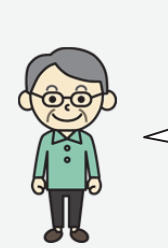

利用者の利用状況等を把握するため、スタッフが「日誌」 をつけており、申し送りをしています。利用状況を共有す ることにより、利用者へのきめ細かい対応が可能となって います。

事例5 松浜本町商店街「松浜こらぼ家」(P178 参照)

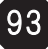

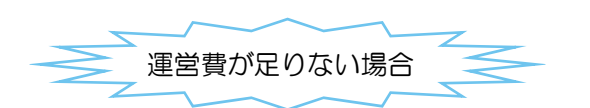

Q 利用者が増えず、運営費が足りない場合は?

### A① 意見交換して次の展開を考えましょう

・先行事例でも、開設当初は利用者が多くない場合があります。居場所の運営に 慣れてきたものの、運営費が足りない場合は、運営スタッフで意見交換して、 利用者の拡大や収益となる取り組みを検討することも有効です。

# $\mathbf{A}(\mathbf{2})$  活動目的に応じた補助金や助成金を探しましょう

- ・多くの事例で家賃補助を受けることで、開設当初の運営が成り立っています。 ただし、補助金によっては、期限があったり、営利活動を制限される場合があ り、自分たちの活動の目的や内容に応じて、助成金等を検討する必要がありま す。
- ・講座・催事等を開催する場合には、生涯学習や地域活性化への補助など、幅広 い分野の補助金・助成金を探して活用することも有効です。

#### 商店街空き店舗対策事業の終了後は、家賃補助を受けている

こらぼ家の運営が「北区拠点商業活性化推進事業計画」に 位置づけられ、5年間「商店街空き店舗対策事業」の家賃 補助を受けています。ただし、事業を活用するには、利益 を出してはいけないというルールがあります。

事例5 松浜本町商店街「松浜こらぼ家」(P178 参照)

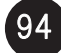

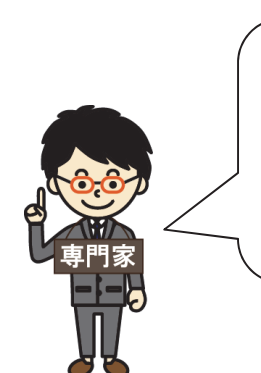

活動の幅を 広げるなら

 $\overline{O}$ 

活動を発展させて、地域住民が出品できるギャラリースペースの運営や、 趣味活動や交流行事の開催をすると、利用者にとって、やりがいや社会 とのつながりを得られる場にもなり、利用増加が期待できます。 また、地域の活動団体から委託販売の手数料や貸しスペース利用料を得 ることで、収益確保にもつながります。

### Q 居場所の運営と一緒にできる活動は?

ギャラリースペース運営や行事開催をする

# A① ギャラリースペースに特産品や民芸品を出品してもらいましょう

・地域の特産品や民芸品を、地域の生産者や住民に出品してもらい、ギャラリー に展示して委託販売にすると、出品者のやりがいにもなります。また、手数料 収入の確保、運営リスクの軽減にもなります。

インフォメーションコーナーで特産品やスケッチ画等を販売している

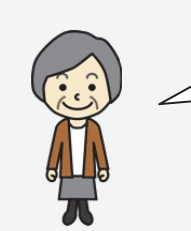

コミュニティサロンでは、絵画や写真、手芸品、可部の情 報を集めたインフォメーションコーナーがあり、お菓子や 特産品、スケッチ画・絵葉書の販売も行っています。

事例6 NPO 法人ウイングかべ「可笑屋」(P183 参照)

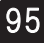

# A② 貸しスペースを提供しましょう

・イベントスペースを、他の活動団体や利用者に貸すと、利用者の趣味活動の場 になったり、やりがいを感じられる場になります。また、利用料を徴収すると、 運営スタッフに負担をかけずに一定の収益を得ることができます。

学習塾等への貸しスペースで収益を上げている

ギャラリースペース、BOX 貸しスペースを有料で貸し出 しています。また、事務所スペース(6畳程度)を利用し て、子供向けの英語教室等が開催されています。

事例7 NPO 法人としま NPO 推進協議会「みんなのえんがわ池袋」(P188 参照)

# A③ 講座や定期市等を開催しましょう

- ・リサイクルマーケットや産直市、各種教室等を開催することにより、利用者が 社会とのつながりを得られる場になり、先行事例では利用者が増えています。 また、その参加料で一定の収益を得ることができています。
- ・なお、イベント等を、周辺の公園などを利用して開催する場合には、行政によ る理解と支援を得て、公共施設の利用許可を得る必要があります。

イベントのある日のほうが利用者数が多い

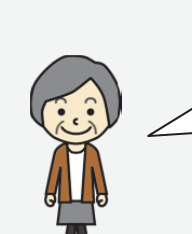

気軽に参加できる趣味の教室、ミニコンサートなどの定期 的なイベントを開催しており、イベントのある日は利用者 が多くなります。

事例5 松浜本町商店街「松浜こらぼ家」(P178 参照)

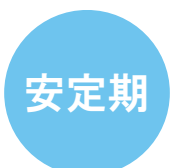

ī

「居場所」の運営の継続

#### 安定的に居場所の運営を継続する

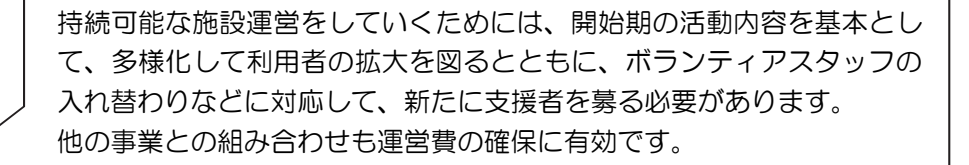

Q 安定的に居場所の運営を継続するには?

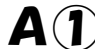

### $\mathbf{A}(\mathbf{l})$  活動が地域に理解されてから支援者、組合員を増やしましょう

- ・地域住民に活動内容が理解され、信頼関係が築かれてきた時期に、改めて会員や ボランティアスタッフを募集するなど、段階的に活動体制を強化していくことが 有効です。
- ・支援者、会員を増やして法人化できると、税制優遇の適用や地域の住民等から みた組織の信用度の向上などにも有効です。

# $\mathbf{A}(\mathbf{Z})$  他の事業と組み合わせると、居場所の運営費を補うこともできます

- ・先行事例では、小規模多機能ホームや、デイサービス、グループホーム等、他の 施設と合わせて居場所が整備されている事例があります。
- ・居場所の運営を他の事業と組み合わせると、居場所の運営費を補うことができい ます。また、誰でも使える居場所が併設していると介護サービス上も使い勝手が 良くなるなど、双方に効果的です。

#### 介護事業と組み合わせている

地域交流館「おひまち」単独では赤字ですが、小規模多機 能ホームなどとの併設により補っています。また、介護事 業所と地域交流館、喫茶などの誰でも使える施設の併設に より、地域の組合員や地域住民が集まり、立ち寄れる場所 となっています。そのため、他の介護事業所と比べ、地域 との関わりが高くなっています。

事例 10 南医療生活協同組合「生協のんびり村」(P203 参照)

# $\mathbf{A}(\mathbf{3})$  観光利用や特産品販売など地域外からの利用を増やしましょう

・より自立した運営を目指すために、地域の特産物の販売や、地域の歴史的資源等 を活かした観光利用など、新たな商品やサービスで収益を得ていくことも有効で す。

町並み散策者の観光利用も増えている

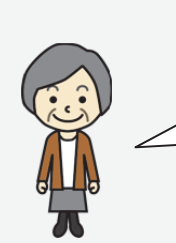

ł

旧道の古民家を活用していることで、町並み散策者の観光 利用も増えています。近年は、定期的なイベント開催や観 光客の利用で、年間の利用者が1万人を超えています。

事例6 NPO 法人ウイングかべ「可笑屋」(P183 参照)

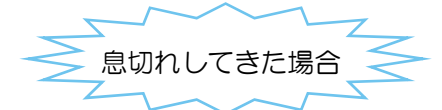

Q 負担を減らして活動を継続していくには?

### A 人手が足りない事業は外部委託や中止をする

・取り組み内容が多様化すると、運営のための人手が足りなくなる場合もありま す。その際は無理をせず、地域の他の活動団体と話し合い、役割を分担して、 自分たちの事業から外す判断をすることも大切です。

子供向けの活動は地域の他の活動団体と共催運営にした

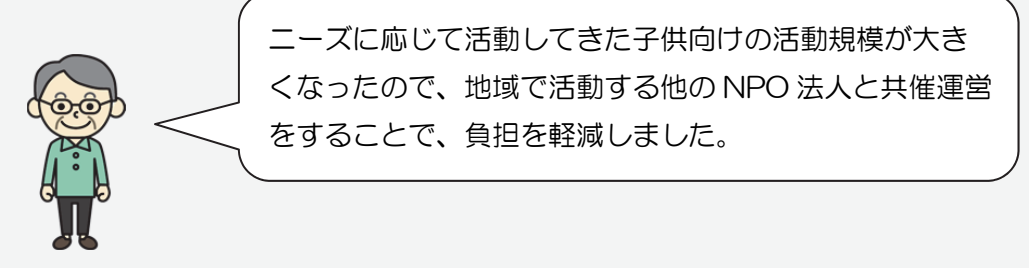

事例7 NPO 法人としま NPO 推進協議会「みんなのえんがわ池袋」(P188 参照)

### コラム 居場所づくりを失敗しないために

#### ●失敗をおそれずに

「〇〇を失敗しない方法」という本がたくさんありますが、そんなに都合良くう まくいくものではありません。地域活動はみなさんが想像している通り、成功させる のは大変なのです。初めての取り組みなので、うまくいかないこともあります。失敗 もあたりまえくらいの気持ちぐらいがちょうどいいと思います。

失敗をおそれるあまり、何事も前に進まない団体や地域を見てきています。地域 の中での活動ですので、失敗すると、そこになかなか居づらくなるという気持ちも働 き、躊躇してしまって、止まってしまいます。でも、それだと何も変わりませんよね。 そんな場合は、まわりの人が失敗を暖かく見守る寛容さも必要です。

地域に住んでいる人たちの価値観や意見は実に多様です。「居場所づくりをやりた い」という人たちだけはなく、「そんなものは必要ない」「そんなことは行政がやるこ とだ」という人もいます。実はかなりの割合でいます。でも、今は行政だけに頼らず に、自分たちで行動を起こして地域をよくしていくことが必要な時代です。そのよう に意識や気持ちを変えていくことは実は非常に大変ですが、ゆっくり時間をかけて、 変えていく、変わっていくしかないように思います。

逆に、思いは強いのですが、中身がからまわりしてしまっている組織や人も見か けます。やりたいと思う気持ちは大切ですが、ノウハウや技術が足りないのです。で すので、活動を始めるには最初のチームづくりも大切です。人の思いや立場はさまざ まですので、それらを丁寧に汲み取って、その人に合った役割を分担していくことも 重要になります。

#### ●臨機応変に多様な展開を

「高齢者が生き生き暮らせる」まちをつくる目的を達成するために、その"手段" や"道具"をうまく選ぶ必要があります。手段や道具というのは、本書の中では「買 い物できる場」や「居場所」などの活動です。課題やその背景は地域ごとに異なりま すし、そこにある人材や資源もさまざまなので、地域ごとに多様な展開があってよい のです。マニュアルにこう書いてあったからと、その通りに進めるだけではなく、ち ょっとは脱線して、臨機応変にやっていくことも大切です。

また、マニュアルを超えたもっとよい方法もあるかもしれません。たとえば、「買 い物できる場」だけでなく、「店」だけ、で活動を進めるのではなく、それぞれを組 み合わせた方がうまくいく場合もあります。それぞれの活動に集まってくる人たちが いますので、そのパワー、アイディアに相乗効果が生まれます。活動を始めたころに 比べ、それが停滞してきたら、新しいアイディアや工夫を取り入れ、次の展開に移り ます。ひとつのプロジェクトに執着しすぎると、あきられたり、人が離れていくこと があります。ある特定の活動を立ち上げ、無理に続けることだけが目的ではなく、「高 齢者が生き生き暮らせる」まちに変えていくことが目的ですので、その目的のために、 多様な活動を組み合わせて展開し、継続的に発展させることが重要です。

(文:鈴木 雅之)

# 3.身近な道路・公園の維持管理の進め方

#### 1)活動の流れ

身近な道路・公園の維持管理では、地域住民がよく使う道路や公園を活動団体が自分たち で維持管理する活動について、活動の流れを紹介します。

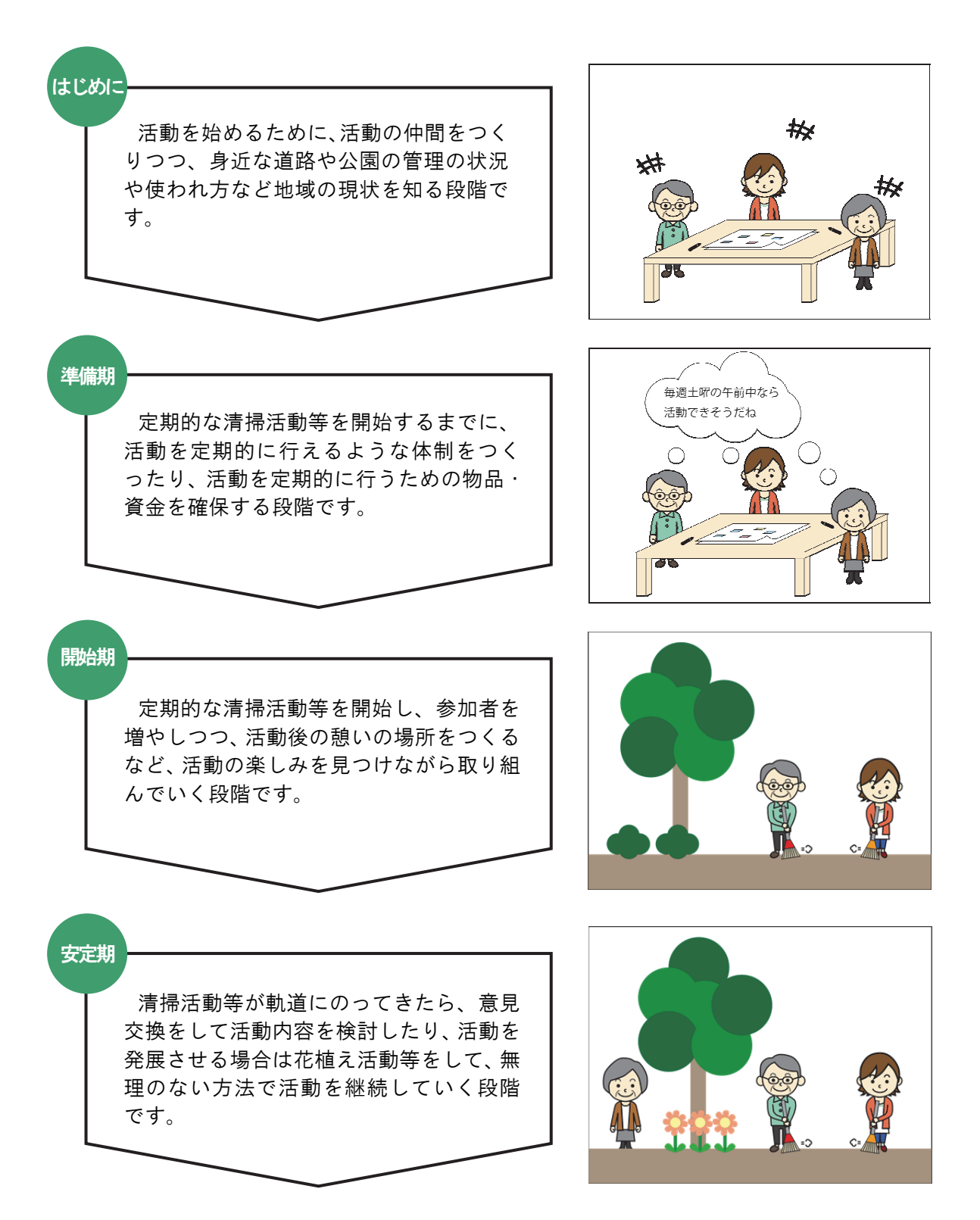

#### 2)活動段階毎の工夫や留意点

本項では、活動を進める上での活動の段階毎の工夫や留意点をご紹介します。

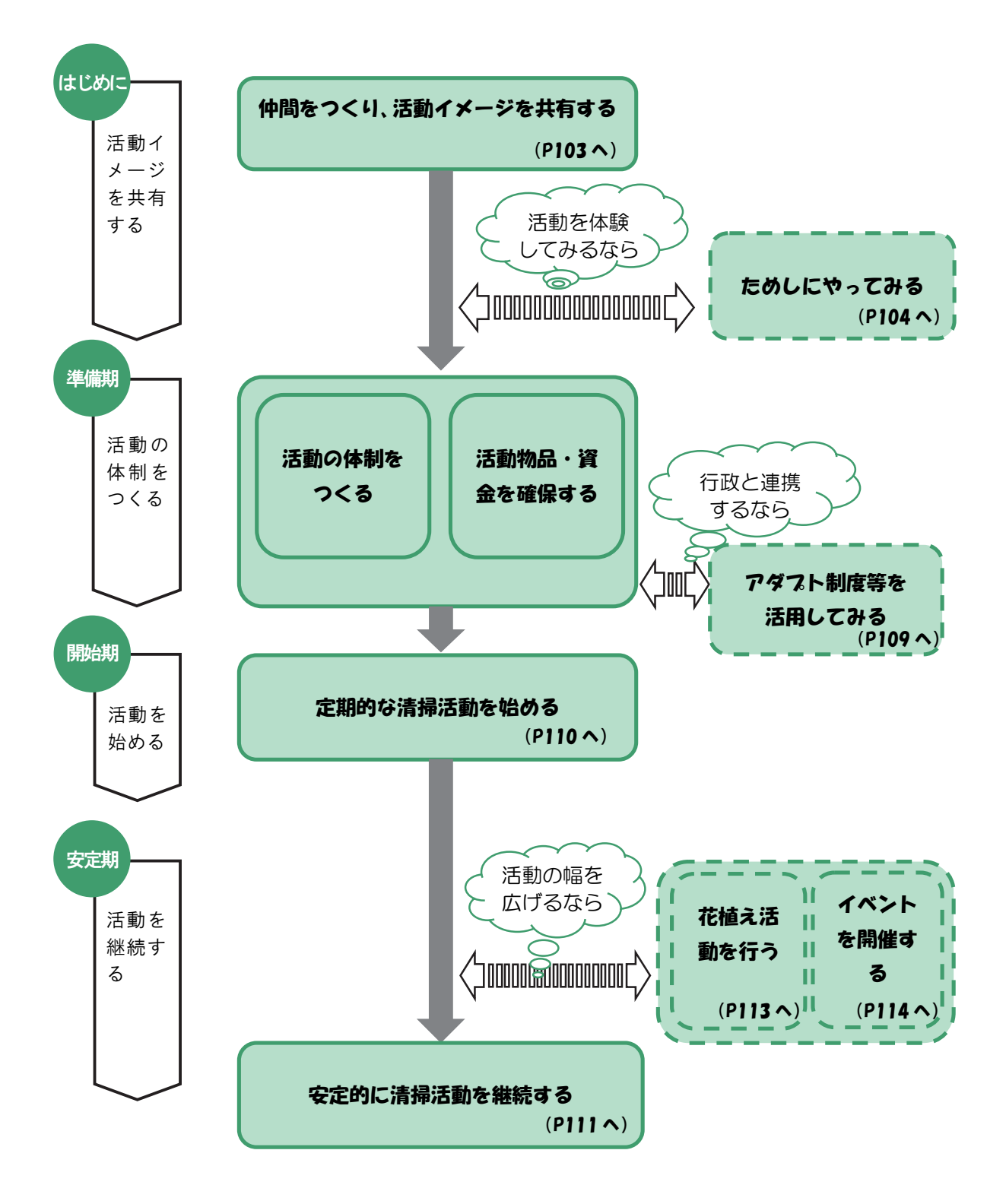

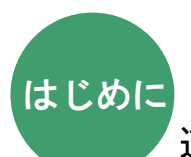

道路・公園の維持管理を始めようと思ったら

### 仲間をつくり、活動イメージを共有する

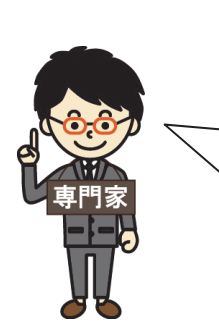

地域で身近な道路・公園の維持管理を進めていく上では、身近な道路 や公園づくりを要望で終わらせずに、高齢者の社会参画や生きがいの 場づくりにもつなげるため、活動の仲間をつくり、活動イメージを共 有することが大切です。また、地域で既に取り組まれている活動を把 握することも大切です。活動イメージを共有するため、ためしに清掃 活動をしてみるとよいでしょう。

- Q 活動の仲間と活動イメージを共有するには?
	- A 身近な人に相談しつつ、お互いが思っていることをワークショップなどにより 話し合いましょう
		- ・まずは、身近な道路や公園の整備・改善の必要性を感じているか、活動への興 味や参加意向があるかどうか、身近な人たちに聞いたり、自治会に相談して、 仲間をつくりましょう。
		- ・自治会などで話し合ったり、学習会を開催したりして、お互いが思っているこ とを意見を交換しましょう。意見交換の方法としてワークショップの手法があ ります。以下のような文献を参考にしながら、色々な意見を出し合い、活動の 気運を盛り上げ、活動イメージを共有しましょう。
		- ・仲間をつくったり、活動のイメージを共有したりする上では、地域で既に取り 組まれている活動やその取り組み団体を把握することで、活動を進めやすくす ることができます。

【参考文献】

- ・『参加のデザイン道具箱』世田谷まちづくりセンター(1993)
- ・中野民夫『ワークショップ:新しい学びと創造の場』岩波新書(2001)
- ・中西紹一、松田朋春、紫牟田伸子、宮脇靖典『参加型ワークショップ入門:偶然を デザインする技術』岩波新書(2006)
- ・木下勇『ワークショップ―住民主体のまちづくりへの方法論』学芸出版社(2007)
- ・堀公俊、加藤彰『ワークショップ・デザイン:知をつむぐ対話の場づくり』 日本経済新聞出版社(2008)
- ・香取一昭、大川恒『ワールド・カフェをやろう!』日本経済新聞出版社 (2009) など

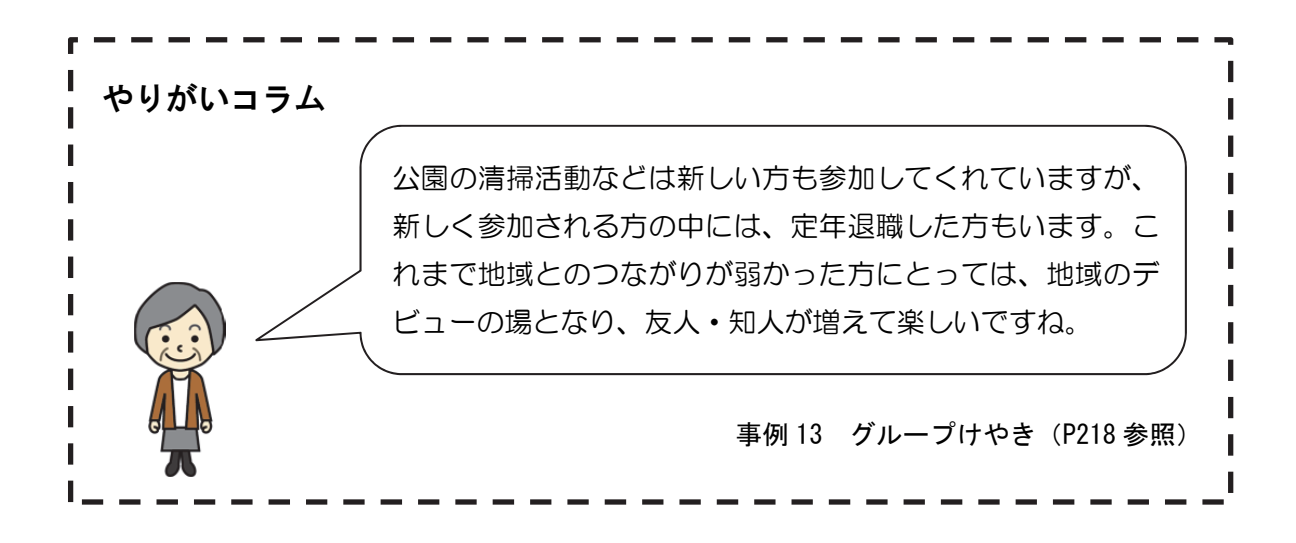

### Q 道路・公園や地域の現状を知るには?

ł

### A 地域住民などを対象としたアンケートにより現状を把握しましょう

- ・活動にあたって、住民アンケートを実施するなどして、公園や道路の管理状況 や、整備や改善への地域住民のニーズを知ることが大切です。
- ・現状を把握しておくと、行政に支援を働きかける際の説明資料にもなるなど、 その後の効果的な活動につながります。

ためしにやってみる ・本格的に活動を始める前に、活動イメージを共有するために維持管理活動など 活動を体験 してみるなら

をためしにやってみるとよいでしょう。活動参加者の感想を聞いたり、定期的 に活動するための計画に活かすと、より効果的な活動につながります。

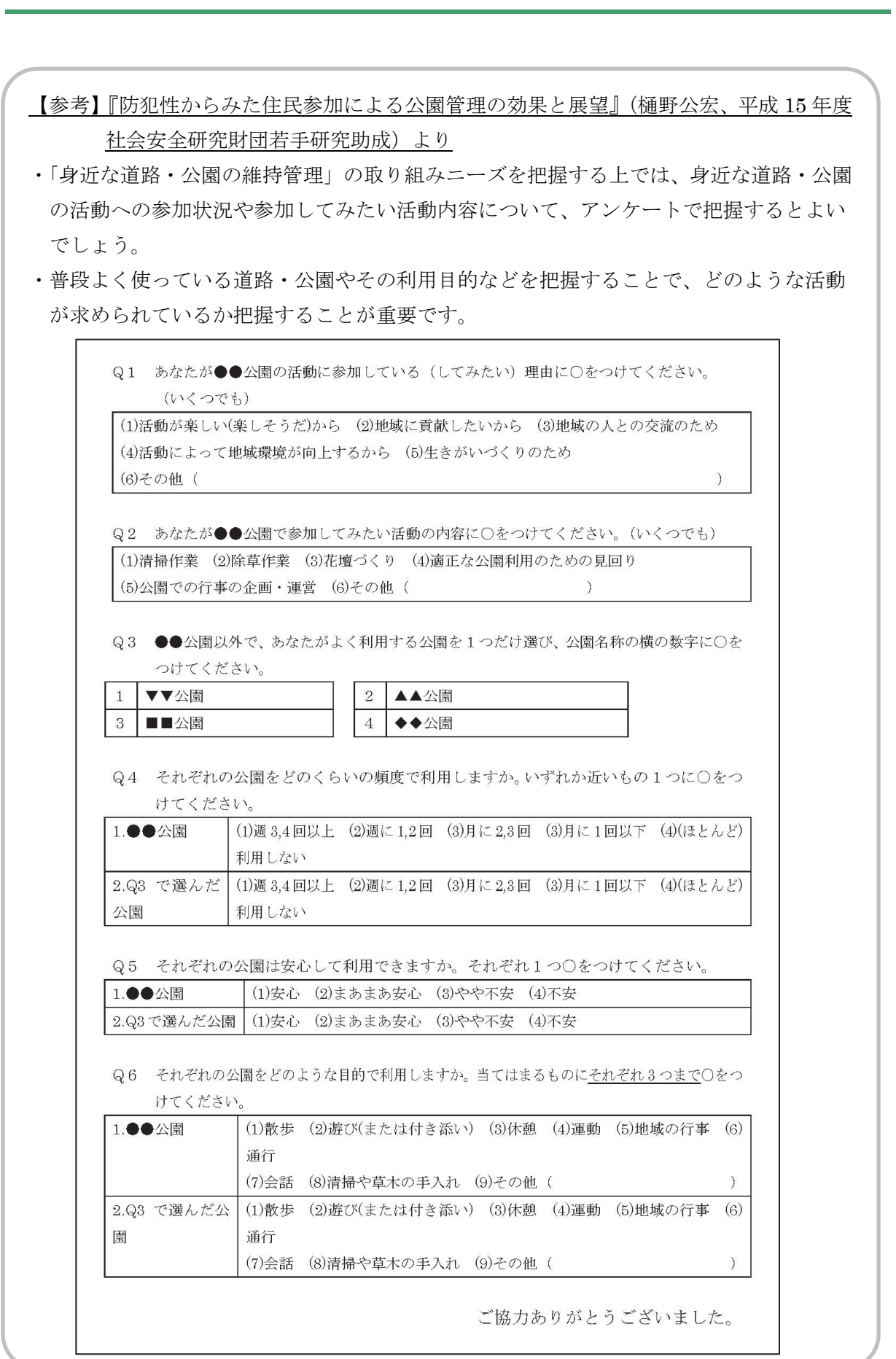

はじめに 準備期 | 開始期 | 安定期

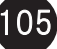

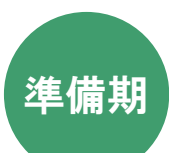

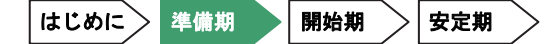

道路・公園の維持管理を開始するまで

活動の体制をつくる

活動を定期的に取り組むにあたっては、地域の方達と活動するための 体制をつくることが大切です。既にできている地域のつながりを活か したり、行政からの支援を受けながら新たな活動体制をつくりましょ う。

### Q 活動の参加メンバーの調整や役割分担などの体制をつくるには?

### A 参加メンバーの生活スタイル等に合わせ、活動しやすい体制をつくりましょう

- ・隣近所の数人、又は既存の自治会などのつながりを活かして、自分たちが無理 なく取り組める内容について話し合い、折り合い点を探りましょう。
- ・活動に参加するメンバーの生活スタイル等を意見交換して、日常生活において 無理のない範囲で活動できるような体制となるよう工夫しましょう。

#### 公園の使い方などを検討する中でボランティア団体を結成

地域の要望で整備される公園の開園に合わせ、公園の維 持管理や使い方などを考える中で、行政と同じテーブル で議論したり、先行事例に視察に行くなどにより、検討 を深めていき、ボランティア団体の結成にもつながりま した。

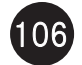

#### 活動物品・資金を確保する

活動を定期的に取り組むにあたっては、活動を行うための清掃用具や 資金を確保することが重要です。参加者同士で持ち寄ったり、自治会 等の地域の組織や行政からの支援を受けることで、継続的に活動を行 う準備をしましょう。

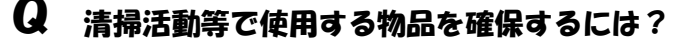

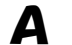

### A 活動物品や資金を持ち寄ったり、自治会等から活動資金を得ましょう

・活動に参加される方達からほうき等の活動物品を持ち寄ったり、活動資金を少 しずつ出し合うことの他、自治会等から活動資金を得ることで活動に取り組ん で行きましょう。

#### 公園の維持管理に係る体制検討のための資金を確保

地域で公園の維持管理をしたり、イベントなどで使ったり することを考えるため、地域住民で検討をする場所などを 行政に支援してもらうことで、維持管理に係る体制をつく ることができました。

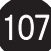

はじめに → 準備期 → 開始期 → 安定期

活動に参加してみたくなる付加価値をつくる

活動に参加してみたくなる工夫として、高齢者の交通 安全教室や痴呆症対策、介護教室、知って得する年金 講座等の開催など、参加対象の高齢者が知りたい情報 を提供する工夫をしています。

事例 14 泉川校区連合自治会(P223 参照)

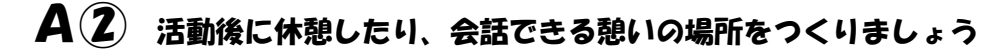

・活動を始めて時間が経過すると、日常的な清掃活動の繰り返しになって しまって、活動が単調になったり、活動に対するモチベーションが上が らなかったりすることがあります。活動を継続していくためには、活動 に参加した方が活動後にほっとできたり、会話を楽しむことができる場 所をつくりましょう。

公園整備の検討で出来た公園内の詰め所で世間話

公園の清掃活動や花壇の花植え活動の後、公園内にあ る詰め所で飲み物を飲んだりお菓子を食べながら、談 笑しています。詰め所は、公園整備を住民参加で検討 する中で、住民の声を受けて区が設置してくれた場所 で、世間話を楽しみに来る方もいて、地域の居場所に なっていますね。

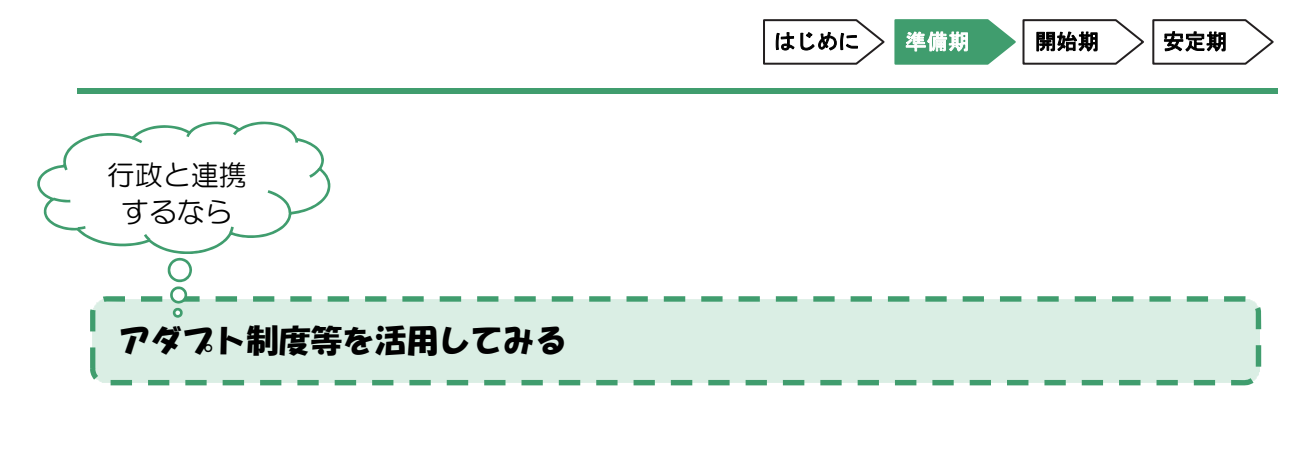

### Q 行政と連携して活動をするには?

- A 道路・公園の維持管理の協定等を結び、活動物品や資金に対する支援を活用しま しょう
	- ・国や地方自治体は、地域住民等と協定を結び、道路・公園の維持管理に対して 活動支援を行うアダプト制度を用意していることがあります。そのような行政 の支援制度を活用して、活動物品・資金を得ることで活動に取り組んで行きま しょう。

#### 清掃活動などに必要な物品の支給、資金の支援

清掃活動を継続的に行っていくには、ほうきなどの消 耗品を定期的に確保する必要がありますが、板橋区の 「地域がつくる公園制度」を活用して公園の維持管理 に係る協定を結び、清掃物品の支給や飲み物代などの 少しの資金を支援してもらっています。

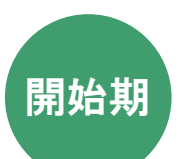

道路・公園の維持管理を開始し、軌道にのせるまで

### 定期的な清掃活動を始める

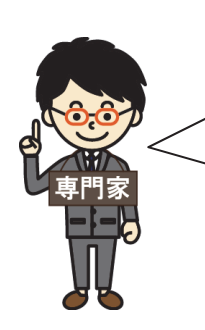

定期的に活動に取り組むにあたっては、参加者が無理なく活動できるよ うな状況や、初めての人も参加しやすい雰囲気をつくることで、活動を 行いやすい状況をつくりましょう。

Q 活動に参加する仲間を増やすには?

### A① 活動に参加しやすいような雰囲気・状況をつくりましょう

- ・定期的に活動を継続していくためには、地域の人たちや団体などが活動 に無理のない範囲で参加できるよう、自由参加にするなどの工夫をしま しょう。
- ・また、活動に参加してみたくなる付加価値をつくったり、活動の情報を 発信するなどして、初めての人も参加しやすい体制を整えましょう。

活動参加メンバーに趣味・性別等の同じ特性を持たせる

これまでの活動の積み重ねの中で、参加メンバーは「趣 味が共通していること」や「男性だけにしていること」 などが不文律として積み重ねられたことで、活動が継 続していると思います。

事例 12 大城花咲爺会(P213 参照)

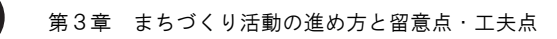

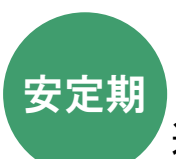

道路・公園の維持管理を継続する

#### 安定的に清掃活動を継続する

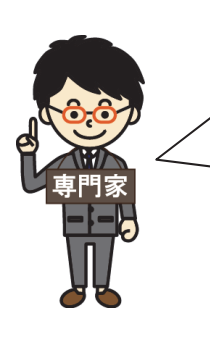

定期的に清掃活動などを始めて時間が経過すると、活動がマンネリ化し たり参加メンバーだけでは解決策がないなど、活動が行き詰まってくる ので、参加者同士で定期的に意見交換をしたり、地域の他団体と連携し た取り組みを行うことにより、活動を継続していきましょう。

- Q 活動が行き詰まっているときは?
- $\mathbf{A}(\mathbf{I})$  活動に取り組む仲間同士で、普段感じていることやこれまで行ってきたこと、 自分たちで出来ることなどを話し合いましょう
	- ・活動のマンネリ化や解決策がないなどの状況を改善するため、日ごろ気づいた ことや思ったことなどを意見交換する場を設けることで、活動の見直しや改善 をしながら進めていきましょう。
	- ・また、参加者間や地域との交流を促すことで、日ごろからよい関係を築き、話 しやすい雰囲気をつくることも大切です。

地域との交流づくりを工夫する

参加者間の交流を促すために、金婚式を迎えた方への 「泉川感謝祭」や、喜寿を迎えられた方への「年りん の集い」などのお祝い行事を開催しています。

事例 14 泉川校区連合自治会(P223 参照)

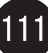

# A② 活動メンバー以外の地域の団体などに声をかけ、お互いに連携することで楽 しいと思える取り組みを模索しましょう

- ・活動のマンネリ化や解決策がないなどの状況を改善するため、地区外の人たち や団体と連携した取り組みができないか模索してみましょう。
- ・活動団体以外の他団体と話をすると、これまでにない視点や考え方が出てきた り、単独ではできなかった取り組みを行えることがあり、活動の幅を広げるこ とができます。

大学との連携によるイベントの開催

地域にある淑徳短期大学と連携して鯉のぼり大会等の イベントを開催しています。イベントでは訪れた子ど も達と折り紙で鯉のぼりを作ったり、参加者にコーヒ ーをふるまったりしながら、会話を楽しんでいます。

事例 13 グループけやき(P218 参照)

# $\mathbf{A}(\mathbf{3})$  身近な道路・公園に対する地域のニース・課題を定期的に把握しましょう

・身近な道路・公園がきれいになり、地域住民の利用が増加してくると、道路・ 公園に対する地域のニーズや課題が増えてきます。これらを把握するために、 アンケート調査を実施したり、地域住民と話す機会を設けることにより、地域 のニーズや課題を定期的に把握し、活動の見直しや改善をしながら進めていき ましょう。

やりがいコラム 事例 12 大城花咲爺会 (P213 参照) I, 公園の清掃活動が終わった後は、缶ビールを飲みながら談笑 しています。ビールを飲みながら、今度出来たらいいなと思 う企画の案を出し合い、出てきた案のいくつかが実現するこ とでやりがいにつながっています。

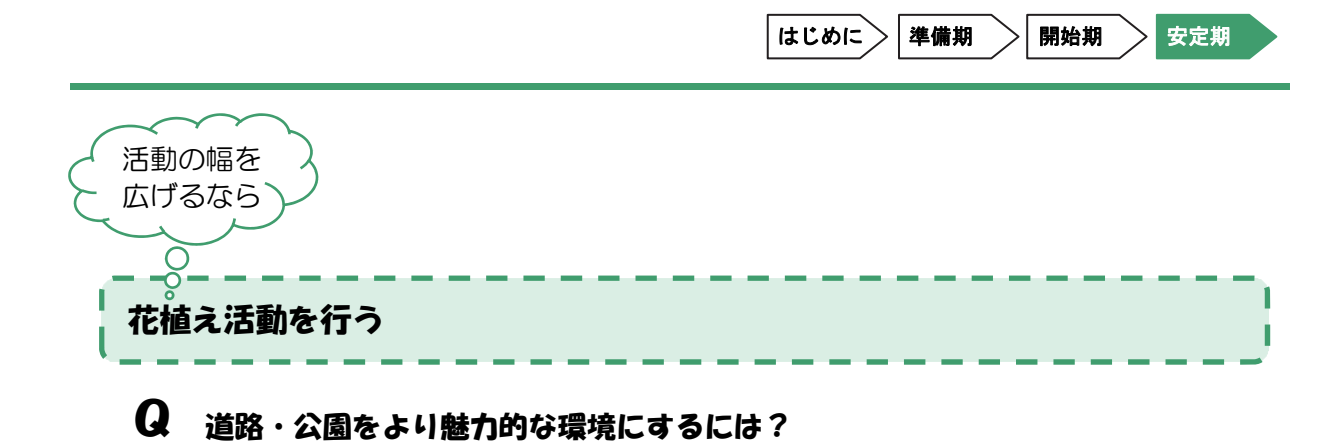

# A 既存の花壇などを活用して、花を植えて季節感を演出しましょう

・身近な道路・公園の清掃活動を行うと、愛着がわいてきてより魅力的な 場所にしたくなるものです。道路の植栽帯や公園の花壇などに花を植え ることで、季節感が演出されるなど身近な環境がより心地よいものとな ります。

花植え講習会を一緒に取り組んでみる

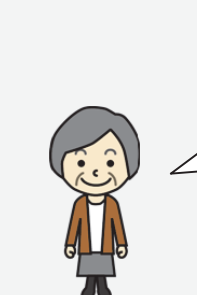

公園内の花壇に花を植えるだけでなく、数種類の花を 植木鉢に寄せ植えする講習会を定期的に開催していま す。花が好きな方たち同士で楽しく会話しながら、活 動の仲間も増えています。

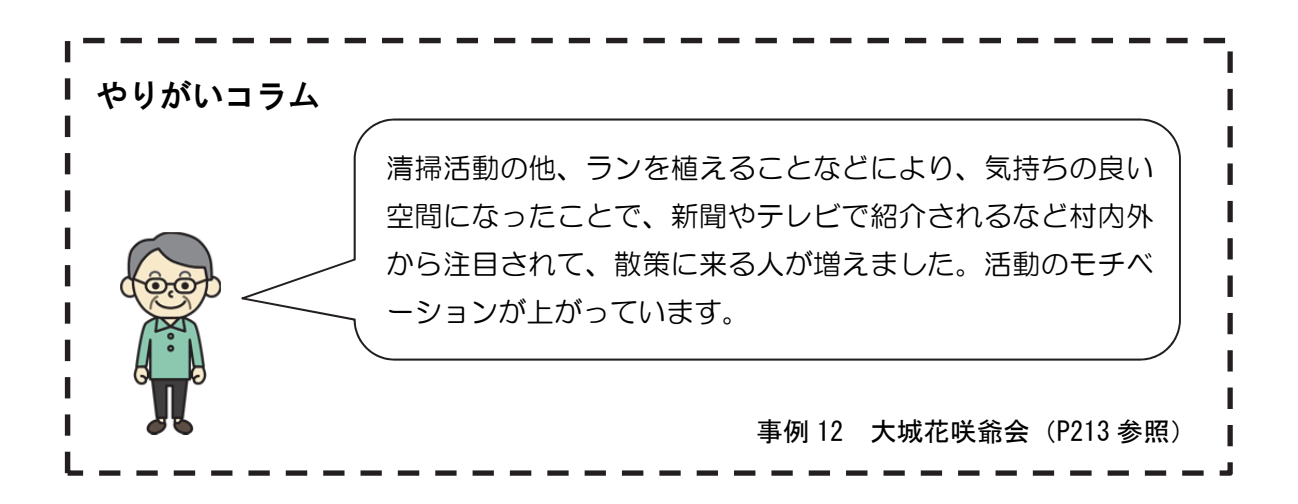

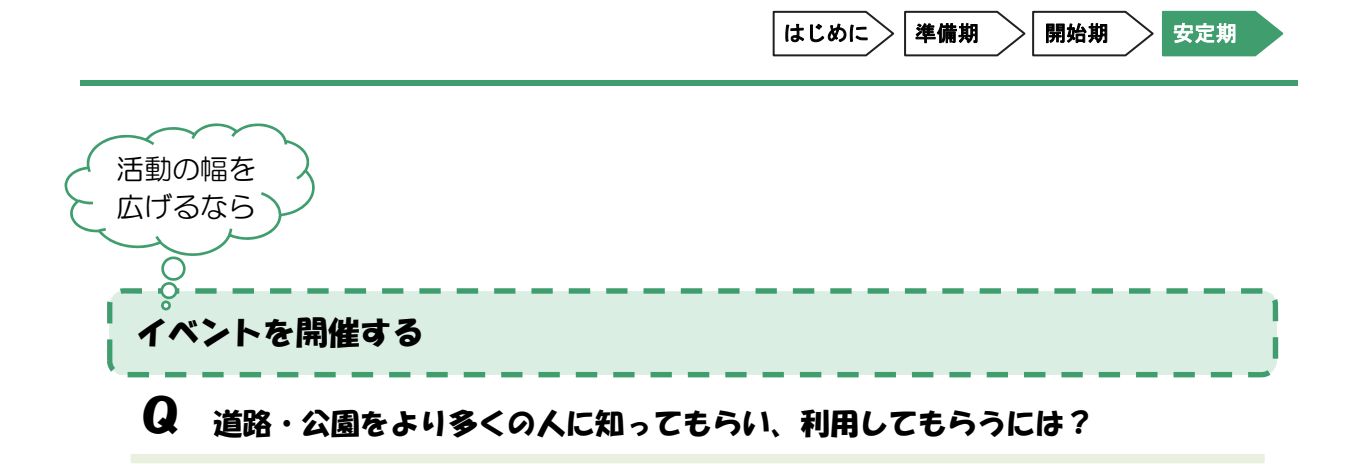

# A イベントを開催して、地域住民が一斉に集まる機会をつくりましょう

・道路・公園の維持管理を進めていくと、きれいになった道路・公園を地 域の人達に見てもらいたくなるものです。イベントを開催することで、 道路・公園に地域住民が訪れるとともに、地域住民や高齢者の交流にも つながります。また、イベント時に特産品などを売ることで、活動資金 の創出にもつながります。

公園内での青空コンサートにより地域住民の交流づくり

毎年定期的に公園内でのコンサートを開催していま す。コンサートの際には、本格コーヒーを提供するな どして、心地よいひと時を味わっています。

事例 13 グループけやき(P218 参照)

物品販売により活動資金の確保に役立てる

地域イベントの際に、手づくりの「面シーサー(面獅 子)」や小型の「チブル(頭)シーサー」、枯れ木に着 生したランをみやげ品として販売することで、活動資 金の確保にも役立てています。

事例 12 大城花咲爺会(P213 参照)

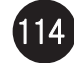

### コラム ニュータウンで仕事人間の男性がリタイア後に地域に戻るために

高齢者の孤立死のうち 7 割程度が男性と言われるなど、高齢者男性が地域で孤立 している例が多くあります。高齢者が安心・快適に生きがいのある暮らしをするた めには、地域との関わりが重要ですが、これは言うほどに簡単ではありません。高 齢男性が地域に関わる方策を北海道のニュータウン(以下、NT)を例に考えてみま しょう。

#### ●地域のために役に立つ活動に引き込むことが有効

プライバシーを重要視する団塊の世代が多く暮らすNTでは、もともと地縁のコ ミュニティが希薄な傾向があります。さらに、NT居住者はNT外に通勤する場合が 多く、働いている間は地域との関わりがほとんどない状況です。彼らがリタイアして、 いきなり趣味のサークルに参加したり、ふれあいサロンなどに参加できる人は少数で す。彼らが地域と関わりを持つためには、地域のために役に立つ活動に引き込むこと が有効です。多くの自治会や PTA などの地域活動は沈滞化しています。その原因と して活動自体が地域の課題を解決するのに役立ってないことがあります。地域課題に 対応しない旧態依然とした活動は、参加者が少なく、やりがいを持つことができませ ん。地域課題を明確化した上で、自分たちでできる対応方策を検討し実施することが 地域活動に求められています。

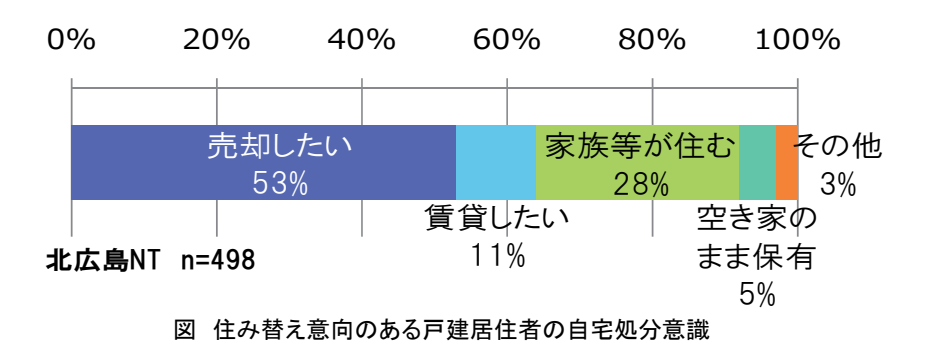

北海道のNTは戸建住宅割合が大きく、戸建住宅居住者の高齢化が著しく、さらに、 敷地が大きいため除雪負担が大きく、NT外の高齢者用集合住宅に住み替える例が多 く見られます。これによる空家の多くが売却・賃貸されずに長期の空家になる可能性 があります(図)。長期の空家が適正に管理されないと防犯上や景観上などの問題が生じ ます。一方で、NT内に居住しない空家所有者は夏季の清掃、草刈、換気、冬季の除 雪、屋根の雪下ろしなどの維持管理が負担になっています。

そこで、地域住民がそれらの空家の維持管理をする代わりに、除雪の堆雪場所や 交流サロンとして活用することも可能です(表)。また、NTのように良質なインフ ラや生活利便性の高い住宅地では、売却・賃貸化する場合に一般的な不動産の広告 媒体を利用せずに、空家の周辺地域の居住者にビラをまいて親類・知人に口コミで 伝え、新居住者を見つける手法も有効です。地域住民は一般の不動産情報に加え地 域生活に密着した情報を提供できる最強の不動産屋さんになることが可能です。ま た、新居住者も転入時に親類・知人がいるため地域コミュニティに馴染みやすくな ります。

表 不動産情報・管理と住民による関わり意識

| 産情報提供   | 数管理と地域活用     | 住民による不動性 住民による空地の件 住民による空家の管<br>数 理と地域活用 | 件<br>数 |
|---------|--------------|------------------------------------------|--------|
| 利用したい   | 7検討したい       | 3検討したい                                   | 2      |
| 利用を検討する | 10 条件によっては検討 | 9条件によっては検討                               | 0      |
| 利用しない   | 9可能性はない      | 8 可能性はない                                 | 6      |
| 不明      | その他          | 11その他                                    |        |
|         | 不明           | 13 不明                                    | 25     |

これらの空家の管理と活用や住替え支援以外にも、子どもの防犯や高齢者等の除 雪支援、子育て支援、住民の居場所づくりなどの地域課題に対応した活動を住民組織 で行います。高齢者を福祉などのサービスをうける受益者として捉えるのではなく、 地域課題を解決するための企画や実施の担い手として活躍できるようにすることで、 地域も良くなり、高齢者の特に男性の地域との関わりが生まれます。地域課題は高齢 者男性を地域に関わらせる強力なツールなのです。

資料出典(いずれも): 北広島 NT 居住者アンケート調査

(文責:松村 博文)

### 4. 安全·安心環境づくりの進め方

#### 1)活動の流れ

安全・安心環境づくりでは、交通安全や防犯の取り組みで、地域の危険個所や不安箇所を 地域住民が主体となって改善する活動について、活動の流れを紹介します。

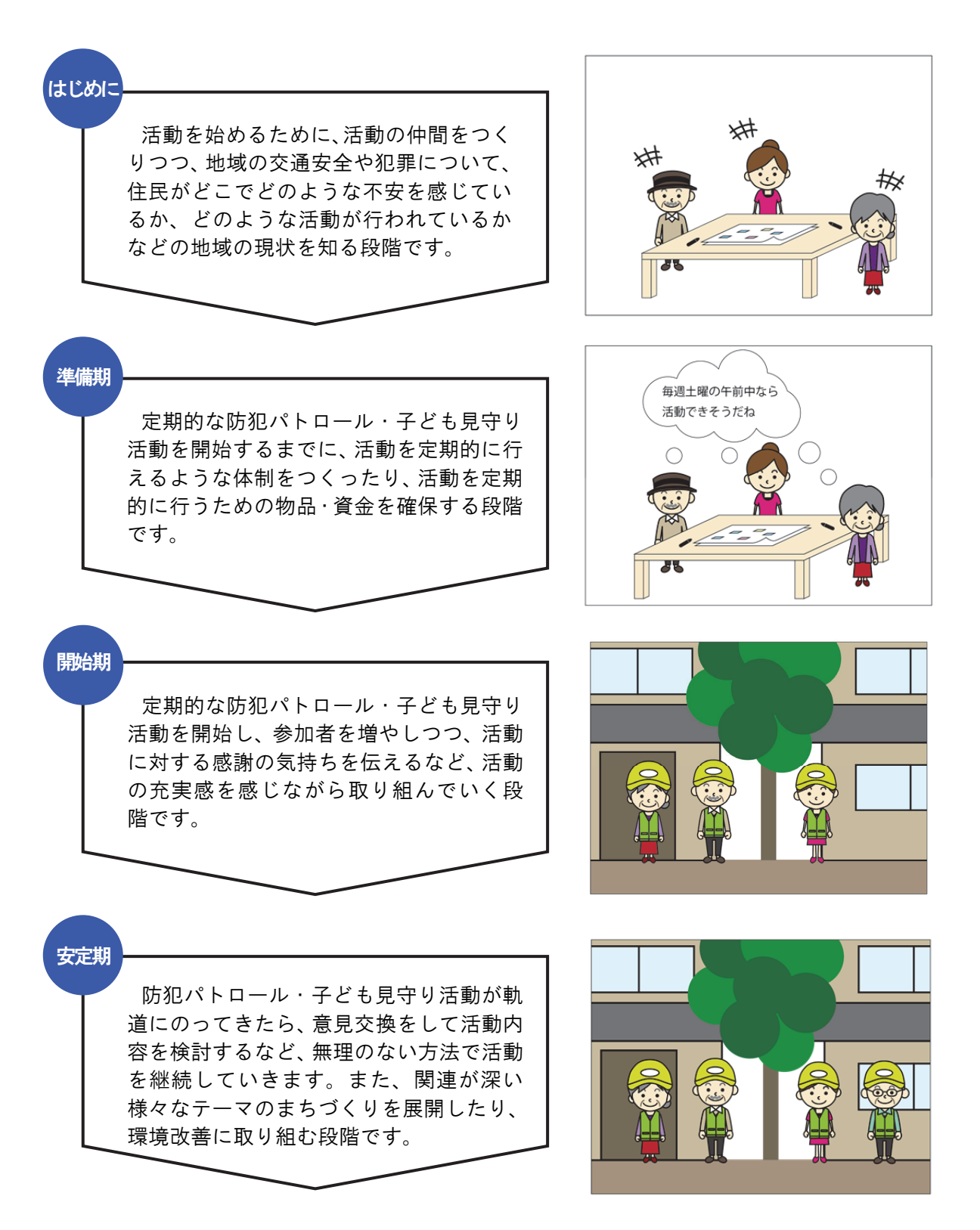

#### 2)活動段階毎の工夫や留意点

本項では、活動を進める上での活動の段階毎の工夫や留意点をご紹介します。

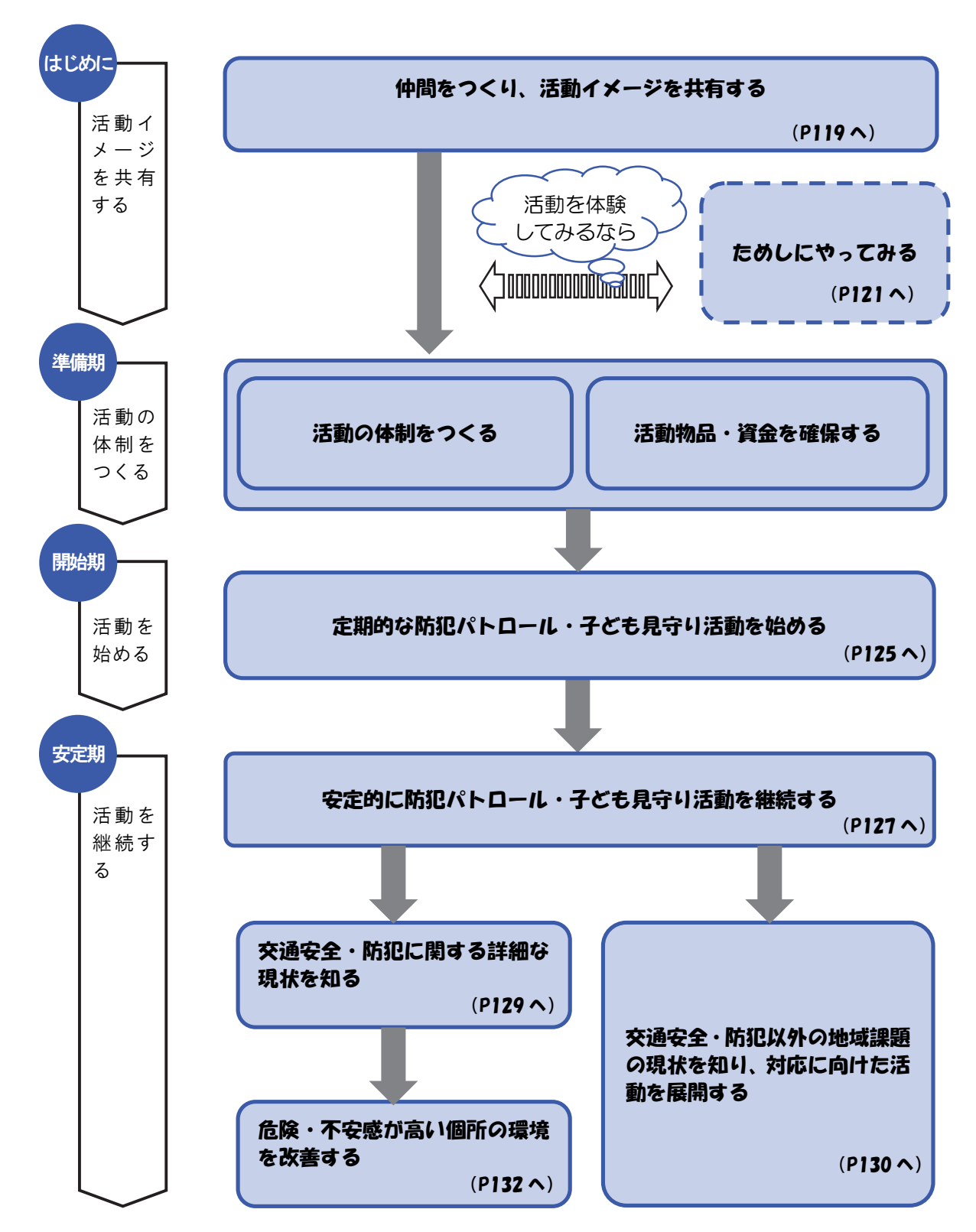

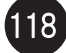

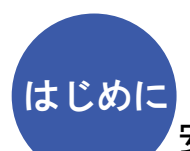

安全・安心環境づくりを始めようと思ったら

### 仲間をつくり、活動イメージを共有する

地域で取り組む安全・安心環境づくりを進めていく上では、関係する 諸団体と連携して活動していくために、高齢者だけでなく幅広い世代 で課題を共有したり、地域で既に取り組まれている活動を把握するこ とが大切です。活動イメージを共有するため、ためしに防犯パトロー ル・子ども見守り活動をしてみるとよいでしょう。

- Q 活動の仲間と活動イメージを共有するには?
- A 身近な人に相談しつつ、お互いが思っていることをワークショップなどにより出 し合いましょう
	- ・地域の交通事故や犯罪への不安は、高齢者だけでなく、子どもや子育て中の若 い世代にも共通する課題です。そのため、地域の諸団体へ声掛けをして、仲間 をつくりましょう。
	- ・自治会などで話し合ったり、学習会を開催したりして、お互いが思っているこ とを意見交換しましょう。意見交換の方法としてワークショップの手法があり ます。以下のような文献を参考にしながら、色々な意見を出し合い、活動の気 運を盛り上げ、活動イメージを共有しましょう。
	- ・仲間をつくったり、活動のイメージを共有したりする上では、地域で既に取り 組まれている活動やその取り組み団体を把握することで、活動を進めやすくす ることができます。

【参考文献】

- ・『参加のデザイン道具箱』世田谷まちづくりセンター(1993)
- ・中野民夫『ワークショップ:新しい学びと創造の場』岩波新書(2001)
- ・中西紹一、松田朋春、紫牟田伸子、宮脇靖典『参加型ワークショップ入門:偶然を デザインする技術』岩波新書(2006)
- ・木下勇『ワークショップ―住民主体のまちづくりへの方法論』学芸出版社(2007)
- ・堀公俊、加藤彰『ワークショップ・デザイン:知をつむぐ対話の場づくり』 日本経済新聞出版社(2008)
- ・香取一昭、大川恒『ワールド・カフェをやろう!』日本経済新聞出版社 (2009) など

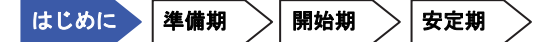

#### 小中学校をはじめ地域の関連団体が集まって意見交換を実施

大規模店舗の出店に伴う交通事故や犯罪増加に対する不 安感が高まり、近文地区社会福祉協議会が発起して、地域 の小中学校や警察等の関連団体が一同に集まる「子どもを 守るための住民懇談会&ネットワーク会議」を開催し、意 見交換を行いました。

事例 16 近文地区社会福祉協議会(P233 参照)

Q 危険箇所や不安箇所などの地域の現状を知るには?

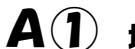

l

# $\textbf{A}(\textbf{\textsf{I}})$  地域の危険箇所や不安箇所などをマップ上に整理しましょう

- ・地域の安全・安心に関する課題やニーズの把握には、地域の方達と一緒に地域 内の危険個所や不安箇所などを調査して、分かりやすくマップ上に整理しまし ょう。
- ・マップ上に整理することで、誰が見ても分かりやすくなることで、共通認識を 得やすくなります。
- ・作成したマップは、冊子として配布したり、ウェブ上で公開するなど情報を発 信することで、地域住民などと課題を共有することができます。

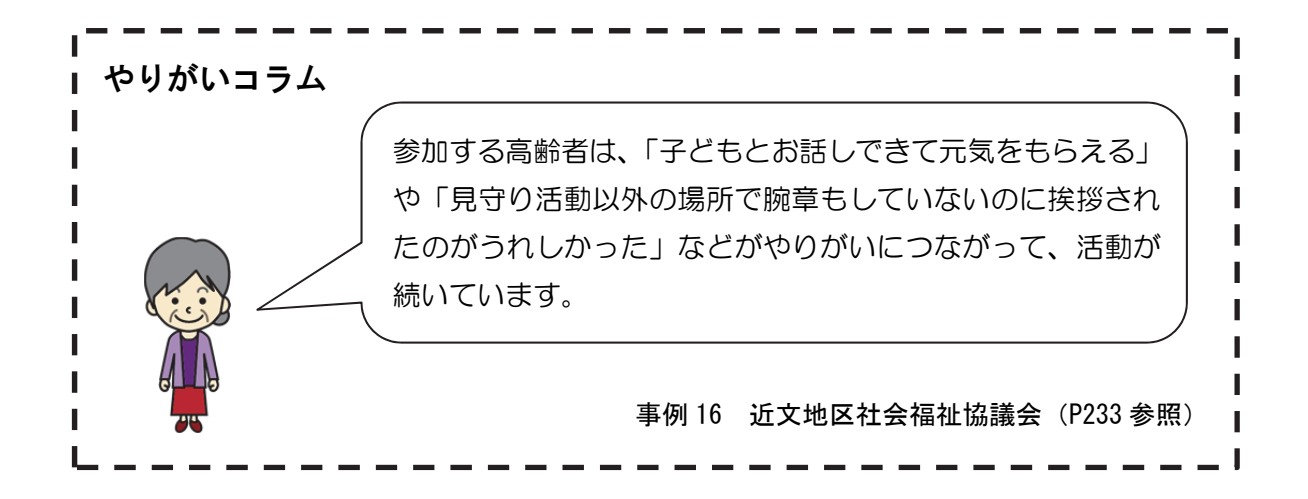

# A② 地域住民などを対象としたアンケートにより現状を把握しましょう

- ・活動にあたって、住民アンケートを実施するなどして、危険個所や不安箇所の 状況、環境の改善等の地域住民のニーズを知ることが大切です。
- ・現状を把握しておくと、活動イメージが明確になり、地域住民や行政に支援を 働きかける際の説明資料にもなるなど、その後の効果的な活動につながります。
- ・地域のニーズを把握する際は、地域に住んでいる方の特性(子どもが多い、独 居老人が多い、認知症が多いなど)に着目することで、地域の課題が見えやす くなります。

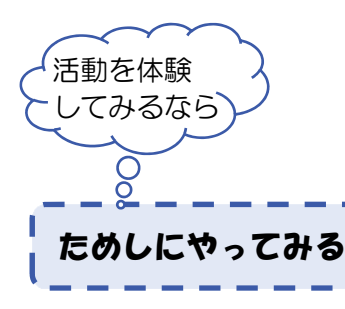

l

・本格的に活動を始める前に、活動イメージを共有するために防犯パトロール・ 子ども見守り活動をためしにやってみるとよいでしょう。活動参加者の感想を 聞いたり、定期的に活動するための計画に活かすと、より効果的な活動につな がります。

|はじめに | 準備期 | > | 開始期 | > | 安定期

【参考】防犯まちづくりのための調査の手引き(建築研究資料 117 号)

l

- ・「安全・安心環境づくり」の取り組みニーズを把握する上では、身近な地域環境における 犯罪や交通安全の危険・不安の感じ方について、アンケートで把握するとよいでしょう。
- ・身近な地域環境で、危険を感じる場所や保護者が子どもを遊ばせたり行かせたくない場所 等を地図上に整理するなど、具体的な場所を把握することも重要です。
- ・建築研究所のホームページで公開されている『防犯まちづくりのための調査の手引き』建 築研究資料 117 号(2009 年 5 月、http://www.kenken.go.jp/japanese/contents/ publications/data/117/index.html)などを参考に、アンケート項目を考えてみましょう。

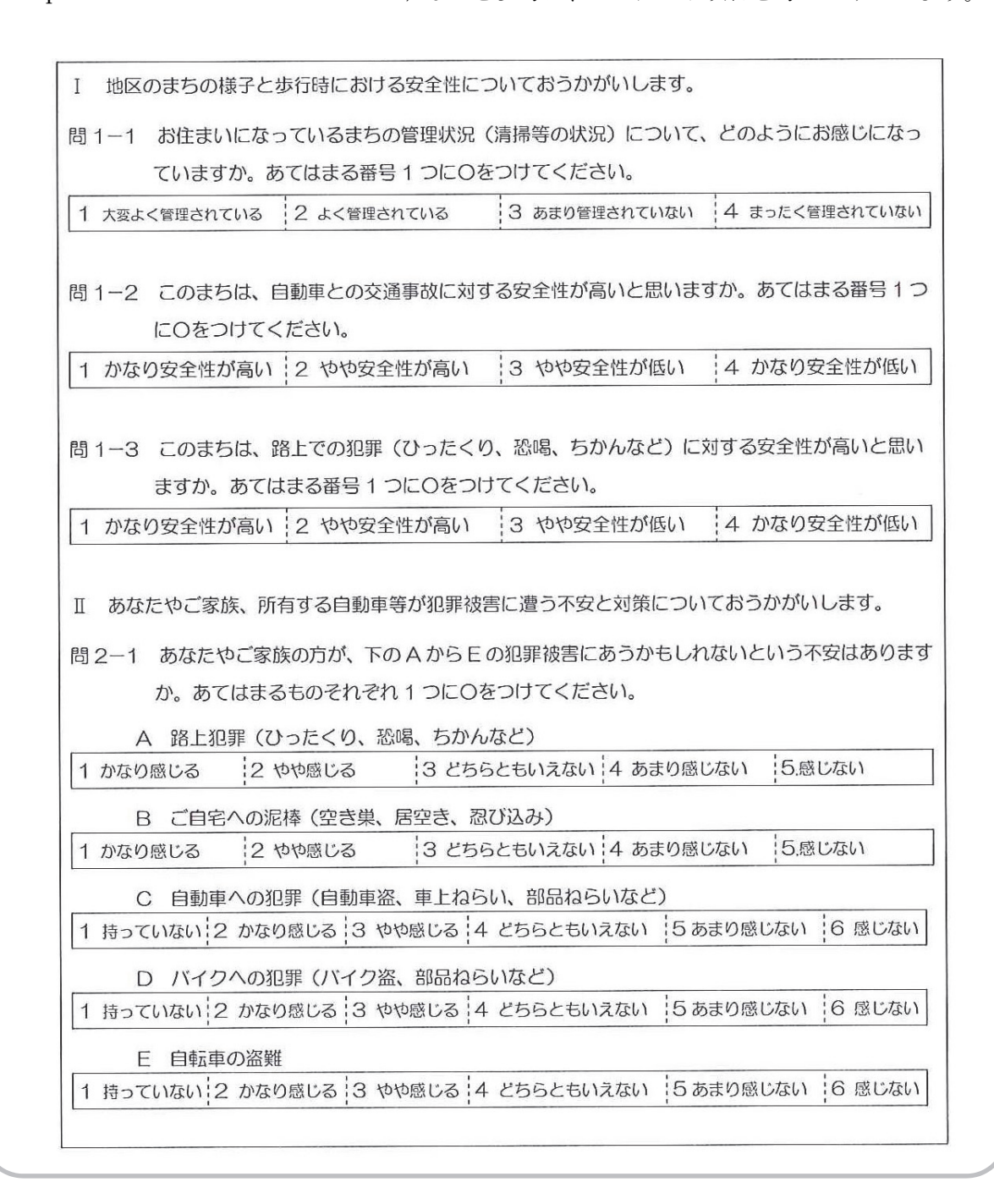

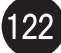

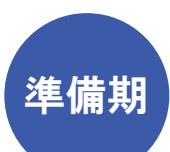

### 安全・安心環境づくりの対策を検討するまで

活動の体制をつくる

防犯パトロール・子ども見守り活動を定期的に取り組むにあたって は、地域の方達と活動するための体制をつくることが大切です。既に できている地域のつながりを活かしたり、行政からの支援を受けなが ら新たな活動体制をつくりましょう

### Q 活動の参加メンバーの調整や役割分担などの体制をつくるには?

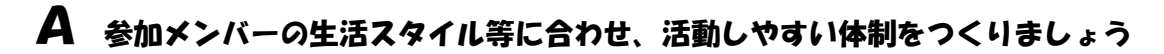

- ・隣近所の数人、又は既存の自治会などのつながりを活かして、自分たちが無 理なく取り組める内容について話し合い、折り合い点を探りましょう。
- ・活動に参加するメンバーの生活スタイル等を意見交換して、日常生活におい て無理のなり範囲で活動できるよう工夫しましょう。

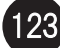

#### 活動物品・資金を確保する

定期的に、継続的に防犯パトロール・子ども見守り活動に取り 組むにあたっては、活動を行うための腕章などの物品や資金を 確保することが重要です。参加者同士で持ち寄ったり、自治会 等の地域の組織や行政からの支援を受けることで、継続的に活 動に行う準備をしましょう。

### Q 防犯パトロール・子ども見守り活動で使用する物品を確保するには?

# $\bm{A}(\bm{\hat{l}})$  活動物品や資金を持ち寄ったり、自治会等から活動資金を得ましょう

・活動に参加される方達で活動物品や資金を少しずつ出し合うことの他、自治 会等から活動資金を得ることで活動に取り組んで行きましょう。

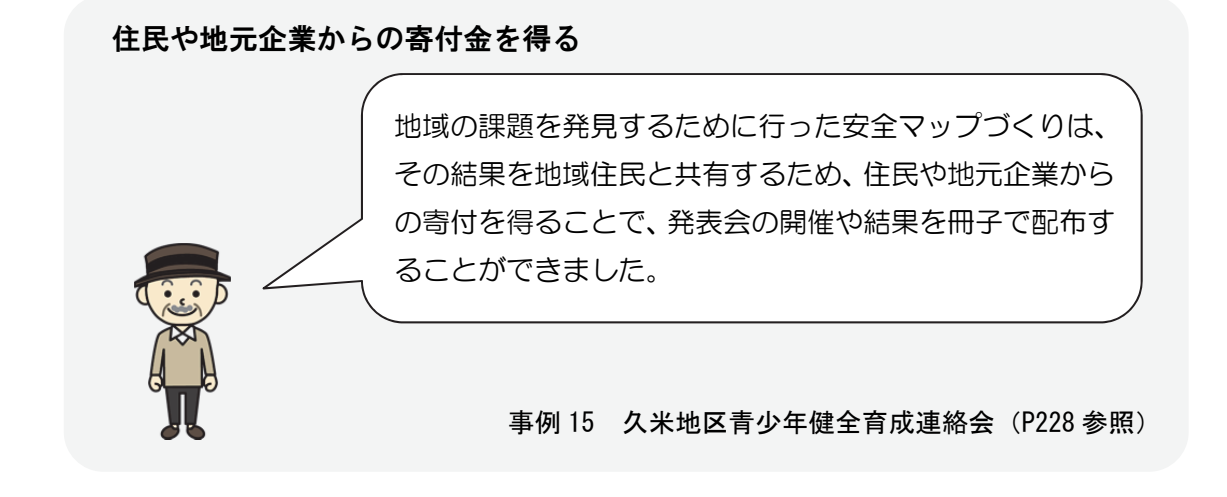

# $\mathbf{A}(\mathbf{Z})$ 自主防犯活動に対する行政の支援を活用しましょう

・国や地方公共団体は、地域住民等が自主的に活動する防犯活動に対して活動 支援を行う制度を用意していることがあります。そのような行政の支援制度 を活用して、活動物品・資金を得ることで活動に取り組んで行きましょう。

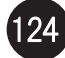

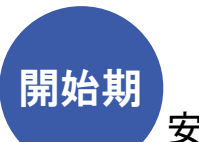

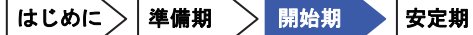

安全・安心環境づくりの対策を開始し、軌道にのせるまで

### 定期的な防犯パトロール・子ども見守り活動を始める

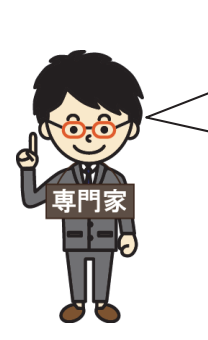

継続的に防犯パトロール・子ども見守り活動に取り組むにあたっては、参 加者が無理なく活動できるような状況や初めての人も参加しやすい雰囲 気をつくることで、参加者が活動を行いやすい状況をつくりましょう。

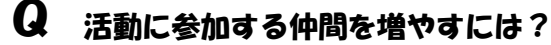

### A 活動に参加しやすいような雰囲気・状況をつくりましょう

- ・定期的に活動を継続していくためには、地域の人たちや団体などが活動に無 理のない範囲で参加できるよう、自由参加にするなどの工夫をしましょう。
- ・また、どんな活動をしているか情報提供するなどして、参加者が参加しやす い体制を整えましょう。

活動参加は自由参加にする

近文あい運動(見守り活動)の担い手は、高齢者が中 心となっていますが、肉体的に大変な人も多いので、 自由参加とすることで、負担を軽減しています。

事例 16 近文地区社会福祉協議会(P233 参照)

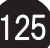

## A② 活動の担い手と子どもや保護者の交流の場をつくり、感謝の気持ちを担い手 に伝えましょう

・活動を始めて時間が経過すると、活動に参加できるメンバーが固定化されて きて、定期的に参加している方の不満がたまったりします。家庭の事情など により活動に参加できない状況もあることから、活動に参加している方に対 して、日頃の感謝の気持ちを伝える機会をつくり、良好な人間関係をつくり ましょう。

子どもや保護者からプレゼントや食事会を開く

近文あい運動(見守り活動)の担い手は、共働きや母 子家庭が多く参加できる保護者が少ないため、普段の 感謝の気持ちを手紙として参加者に渡したり、PTA 保 護者が昼食会を開催して、感謝の気持ちを伝えていま す。

事例 16 近文地区社会福祉協議会(P233 参照)

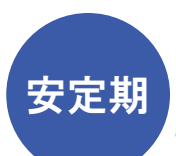

安全・安心環境づくりの対策を継続する

### 安定的に防犯パトロール・子ども見守り活動を継続する

定期的に防犯パトロール・子ども見守り活動を始めて時間が経過すると、 活動がマンネリ化したり参加メンバーだけでは解決策がないなど、活動 が行き詰まってくるので、参加者同士で定期的に意見交換をしたり、地 域の他団体と連携した取り組みを行うことにより、活動を継続していき ましょう。

Q 活動が行き詰まっているときは?

### ${\bf A}$  $(1)$  活動に取り組む仲間同士で、普段感じていることやこれまで行ってきたこと、 自分たちで出来ることなどを話し合いましょう

- ・活動のマンネリ化や解決策がないなどの状況を改善するため、日ごろ気 づいたことや思ったことなどを意見交換する場を設けることで、活動の 見直しや改善をしながら進めていきましょう。
- ・また、参加者間や地域との交流を促すことで、日ごろからよい関係を築 き、話しやすい雰囲気をつくることも大切です。

定期的に活動内容や方法を検討する場を設ける

近文あい運動(見守り活動)の参加者や警察、PTA、 まちづくり専門家などが参加し、活動内容や方法など を検討するワークショップを毎年開催しています。

事例 16 近文地区社会福祉協議会(P233 参照)

## A② 活動メンバー以外の地域の団体などに声をかけ、お互いに連携することで楽 しいと思える取り組みを模索しましょう

- ・活動のマンネリ化や解決策がないなどの状況を改善するため、地区外の人たち や団体と連携した取り組みができないか模索してみましょう。
- ・活動団体以外の他団体と話をすると、これまでにない視点や考え方が出てきた り、単独ではできなかった取り組みを行えたり、活動の幅を広げることができ ます。

### $\mathbf{A}(\mathbf{3})$  安全安心マップの情報を更新するなど、地域のニース・課題を定期的に把握 しましょう

・活動を始めて時間が経過すると、安全安心マップで把握した課題が解決 されたり、活動する中で新たな活動が発見されます。そのため、安全安 心マップの情報を更新したり、アンケート調査を実施するなど、地域の ニーズや課題を定期的に把握することで、活動の見直しや改善をしなが ら進めていきましょう。

安全安心マップの情報の更新

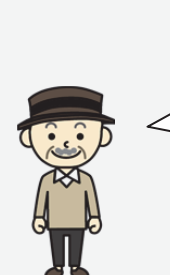

地域環境の変化への対応や改善個所の確認のために、 安全マップの更新を行っています。更新する際には、 例えば「外部の専門家の力を借りず、地域だけで行う」 など、各回の狙いを明確化して取り組むことで、徐々 に改善を図っています。

事例 15 久米地区青少年健全育成連絡会(P228 参照)

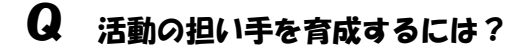

- A 子どもの「わがまち意識」を醸成しましょう
	- ・小中学生が地域活動を参加する機会を増やすことで、将来にわたって活 動が継続されることが期待されます。

子どもの成長に応じた役割を与える 事例 15 久米地区青少年健全育成連絡会(P228 参照) 小学生時代に体験した中学生が活動のリーダー役を担 うなど、子どもの成長に対応して継続的な体制づくり へと発展しています。
## 交通安全・防犯に関する詳細な現状を知る

防犯パトロール・子ども見守り活動の取り組みを進めていくと、交通安 全・防犯に関する課題のうち特定の課題が焦点となることがあるので、 特定の課題に関するより詳細な現状・課題を把握して、安全で安心して 暮らせる環境づくりを考える材料としましょう。

Q 交通安全・防犯に関する課題をより深く知るには?

## A 詳細な調査を行って、現状をきめ細やかに把握しましょう

・夜間の危険・不安感を把握する場合は「くらがり調査」を実施したり、自 動車交通の危険・不安感を把握する場合は「車の通り抜け調査」を実施す るなど、特定の課題については、詳細な調査を実施しましょう。(各調査方 法は下記の参考文献をご覧ください。)

夜間の不安感が高いため、くらがり調査を実施

中高生の部活や塾の帰り道などの防犯対策を考えるた め、くらがりによる不安箇所を把握するアンケート調 査と照度調査を実施して、夜間の安全・安心環境の現 状を把握しています。

事例 16 近文地区社会福祉協議会(P233 参照)

【参考文献】

- ・『防犯まちづくりのための調査の手引き』建築研究資料 117 号(2009 年)
- ・『防犯まちづくりのための調査の手引き<実践編>2地区でのケーススタディを踏 まえて』建築研究資料 133 号(2011 年)

交通安全・防犯以外の環境美化・防災・高齢者福祉などに関する現状を知り、 活動を展開する

> 活動を進めていくと交通安全・防犯と関連が深い環境美化や防災、高齢 者福祉などの多様なテーマが課題として浮かび上がってきます。これら のテーマは、交通安全・防犯の取り組みと一緒に進めると相乗効果が期 待される一方、交通安全・防犯などの視点と矛盾することもあるため、 総合的な視野に立ってテーマ間のバランスを取りながら取り組みを進め ることが大切です。まずは、それぞれの視点から現状を把握し、活動を 展開していきましょう。

Q 環境美化・防災・高齢者福祉などの現状をより深く知るには?

# A それぞれのテーマの課題をマップに整理したり、ワークショップなどで地域の意 向を把握しましょう

- ・地域の安全・安心に関する課題を整理したマップ(P120)から、環境美 化・防災・高齢者福祉などの様々なテーマの課題を抽出したり、再度ワ ークショップを開いたりして、それらのテーマの課題を把握しましょう。 ・これらの様々なテーマは、テーマ間で課題がからみあっている場合が多
- いことから、横断的に取り組むことで継続的・発展的な取り組みとしま しょう。

【参考文献】

•『防犯活動から広がるまちづくり』計画的な 防犯まちづくりの支援システムの構築 計 画策定支援グループ(2012 年)

○防犯から環境美化、交通安全、防災、高齢 者福祉への展開方法が事例とともに紹介さ れています。

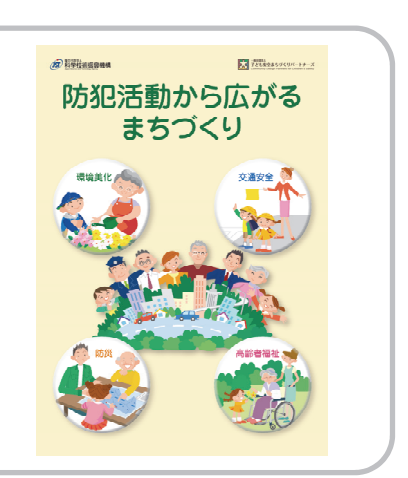

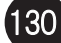

# Q 環境美化・防災・高齢者福祉などの課題を地域で解決するためには?

# A 地域に関わる様々な世代の住民と協働して活動を展開しましょう

- ・交通安全・防犯と関連の深い環境美化・防災・高齢者福祉などの様々なテー マの課題を解決するため、テーマを横断して取り組んで行きましょう。
- ・高齢者による子どもの見守り活動などにより、子育て世代が高齢者に対する 感謝や敬意を実感し始めると、子育て世帯が地域活動に積極的に参加するよ うになります。これにより、高齢者もいざという時には地域で助けてもらう というお互いさまの関係が育まれます。
- ・高齢者の福祉においては、認知症の方の徘徊などが地域の関心事となる場合 もあるので、日常生活の中で見守り活動の認識を心がけることも大切です。

### 災害時の避難を考えるワークショップを開催

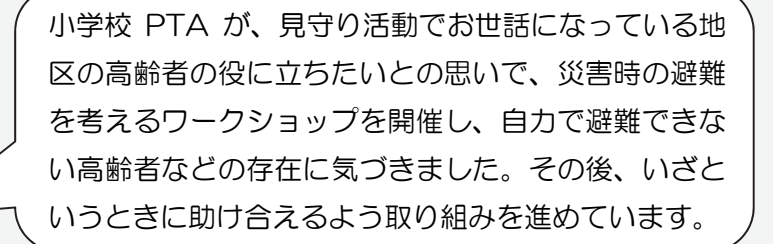

事例 16 近文地区社会福祉協議会 (P233 参照)

## 危険・不安感が高い箇所の環境を改善する

安全・安心環境づくりを進める上では、防犯パトロール・子ども見守り 活動などの活動だけでなく、危険・不安感が高い箇所の環境を改善する ことで、地域住民が安全で安心して暮らせる環境をつくりましょう。

Q 危険・不安感が高い箇所の課題を改善するには?

## A 関係者による協議の場を設置し、ハード面の改善を検討しましょう。

・活動を進めていくと、防犯パトロール・子ども見守り活動などソフト面 の活動だけでは解決できないことが出てきます。地域の危険箇所や不安 箇所について、防犯上の課題を解決するために見通しや明るさを確保を したり、交通上の課題を解決するために車道の交通規制や歩行空間の改 善を検討しましょう。

### ネットワーク会議を設置して道路の交通環境を改善

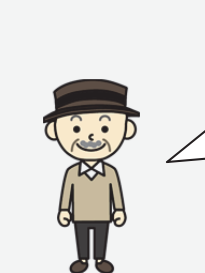

地区内を通る車の通り抜け調査の結果を踏まえ、警察 を含め市や県、交通事業者、学校、地域組織、学識経 験者などからなる安全・安心ネットワーク会議で検討 を行い、地区の一部が「ゾーン 30」に指定されて、 安全な環境となりました。

事例 15 久米地区青少年健全育成連絡会(P228 参照)

「考える会」を設置して不安箇所にアートを施しました

地域組織、小学校、PTA が参加する「福音公園を考え る会」が中心となり、防犯上不安箇所となっている公 園内の橋脚に、高校生が考えたアートパネルを設置し ました。公園のイメージや自然監視性が改善し、子ど もを遊ばせてもよいと考える保護者の割合も増加しま した。

事例 15 久米地区青少年健全育成連絡会(P228 参照)

夜間の門灯・玄関灯の点灯によるくらがりの改善

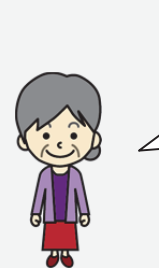

くらがり調査を踏まえて、中高生が帰宅する8時頃ま で門灯・玄関灯を点けるなどの対策を実施しています。 そのほか、町内会単位での街灯整備の見直しを行って います。

事例 16 近文地区社会福祉協議会(P233 参照)

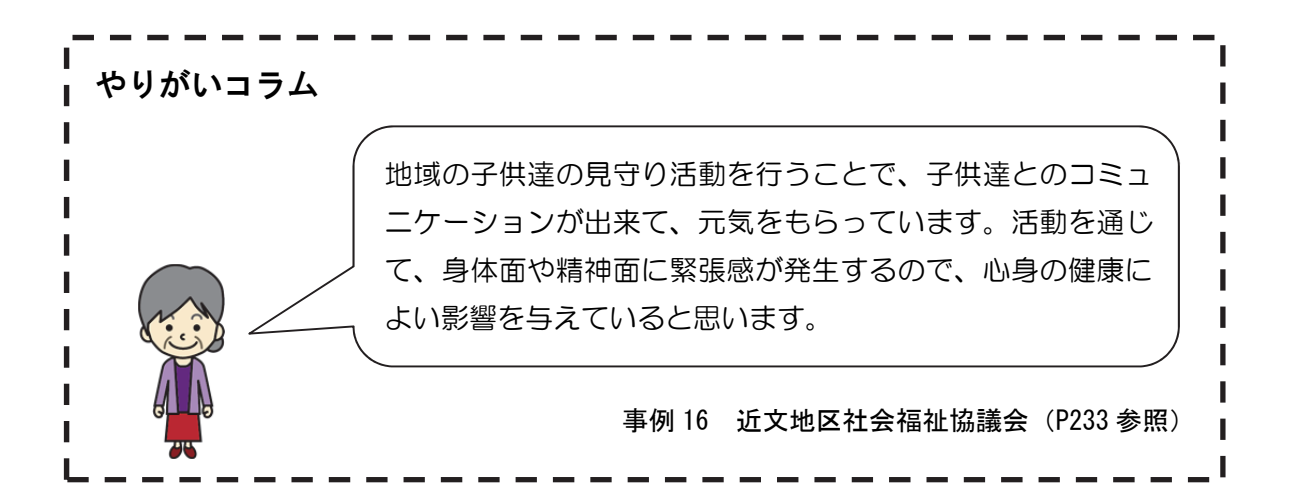

# 参考)民間による支援制度の活用

ここでは、基金や財団など、民間団体が行っている支援制度を探すことのでき るウェブサイトを紹介します。先行事例でも、自治体の支援制度だけでなく、民 間の支援制度を活用しています。

なお、こうした民間の支援制度は、以下のウェブサイト以外に、都道府県等の サイトでも紹介していますので、お住まいの都道府県等のウェブサイトを参照し てみてください。

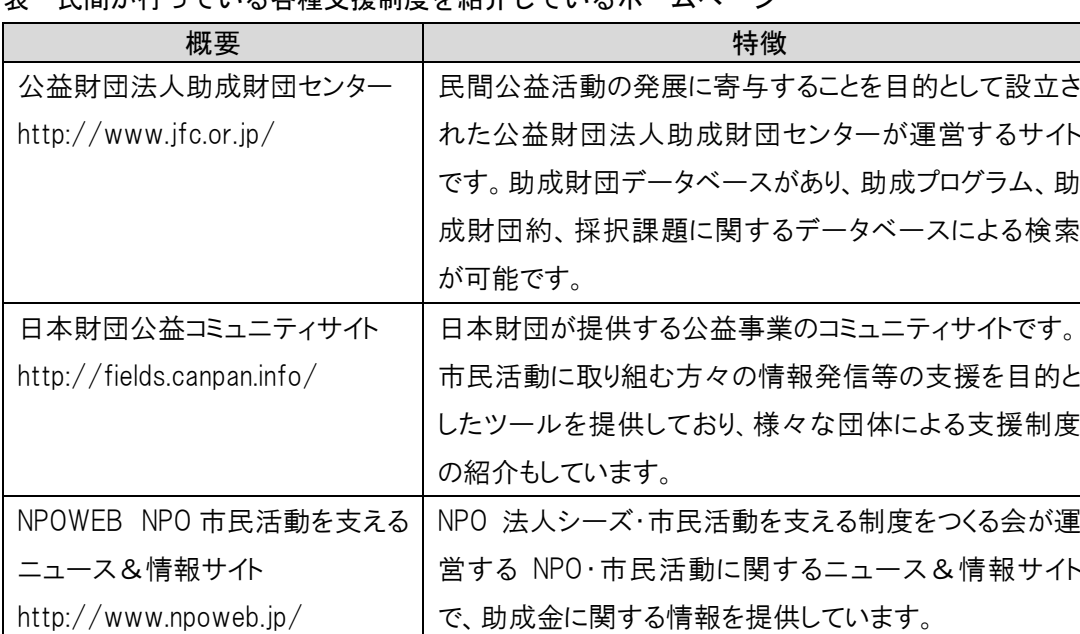

#### 表 民間が行っている各種支援制度を紹介しているホームページ

#### 表 民間の助成制度を活用していた事例

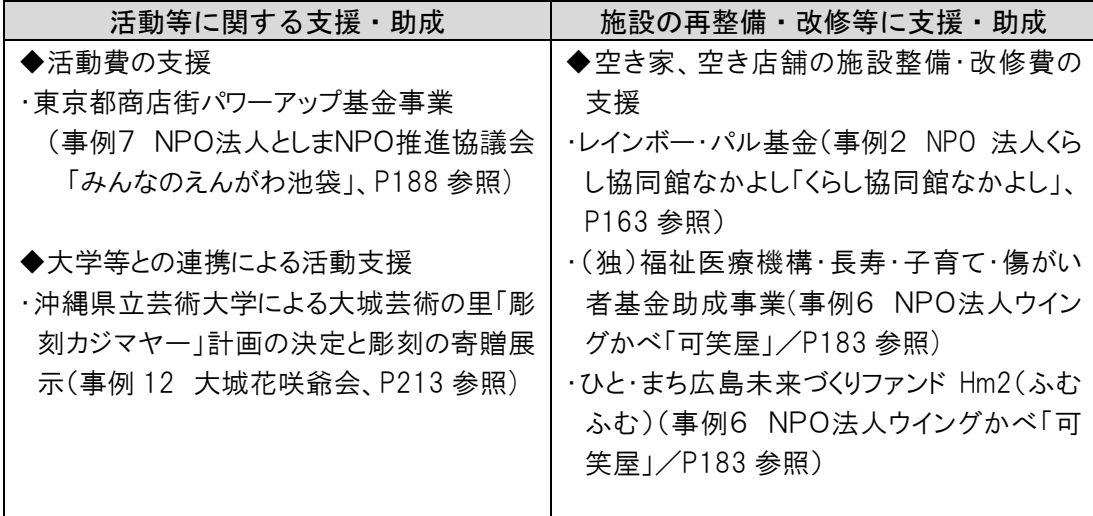

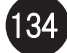

# コラム 子どもの見守り活動と健康

子どもの安全に対する不安の高まりとともに、子どもの見守りを行う団体が全国 的に増加しています。その主要な担い手として挙げられるのが、当事者である子ど もの親(PTA など)に加えて、地域の高齢者です。こうした活動は地域の子どもの ためである一方、担い手の高齢者からは、「地域に友達が増えた」「歩くことで健康 になった」など自身のためにもなっているという声も聞かれます。本書で事例とし て取り上げた旭川市近文地区において、子どもの見守り活動と、担い手となる高齢 者の健康との関係を調べました。(調査は近文地区社協、近文地区東西市民委員会、北方建 築総合研究所、建築研究所の共同実施)

### ●歩数と健康

日常身体活動と健康の関係は各種研究で明らかになっています。ここでは日常身 体活動の指標として歩数に着目します。厚生労働省の「健康日本 21」(第2次)で は、65 歳以上の 1 日の目標歩数を男性 7,000 歩、女性 6,000 歩と設定していま す(平成 22 年時点の平均はそれぞれ 5,628 歩、4,584 歩)。

ただし、歩数は平均気温 17 度をピークに、これより気温が高くても低くても減 少することが知られています。近文地区で調査を行った 2 月の旭川市の平均気温は マイナス 6.5 度で、子ども以外に歩いている人はあまりいません。一方、近文地区 で見守り活動(あい運動)を行う高齢者からは、「冬はどうしても家にこもりがちに なるが、見守りに出るので健康に良い」といった声も聞かれます。

### ●歩数調査の概要

I

歩数調査は、近文あい運動に参加する 63 歳以上の方 46 人(平均年齢 72 歳、男 性 38 人、女性 8 人)の協力を得て、2014 年 1 月 20 日から 2 月 16 日に行いまし た。参加者は歩数計を着用し、見守り活動 前後の表示歩数、就寝前の表示歩数(一日 の歩数)などを日誌に記録しました。

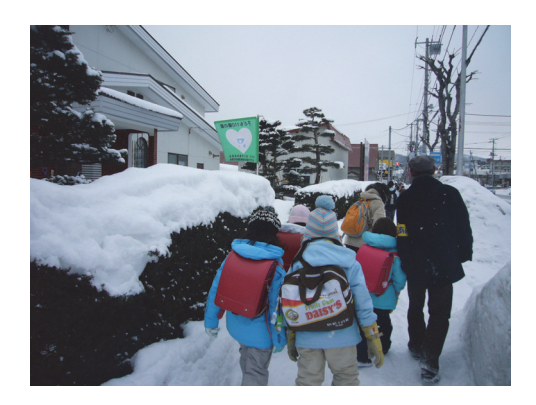

写真:2月の見守り活動(あい運動)の様子

### ●歩数調査の結果

調査の結果、調査期間中(4 週間)の平 均活動回数は 3.2 回で、活動日の平均歩数 65~69歳 は 7,221 歩でした。これは非活動日 (5,681 歩)の約1.3 倍になります。

見守り活動前後の歩数差、つまり活動中 の歩数は平均 1,472 歩で、活動日一日の 平均歩数の約 1/5 にあたります。中には 活動中の歩数が 4000 歩以上の人が 2 人 います。

身体的健康、精神的健康、社会的健康の 3つのうち、この調査では見守り活動が身 体的健康につながる可能性を示しました。 こうしたデータが示されることで、地域貢 献活動に参加する高齢者が増え、活動が継 続されることが期待されます。なお、ここ では触れませんでしたが、見守り活動は精 神的健康(生きがいなど)、社会的健康(顔 見知りの関係拡大)にもつながると言える でしょう。

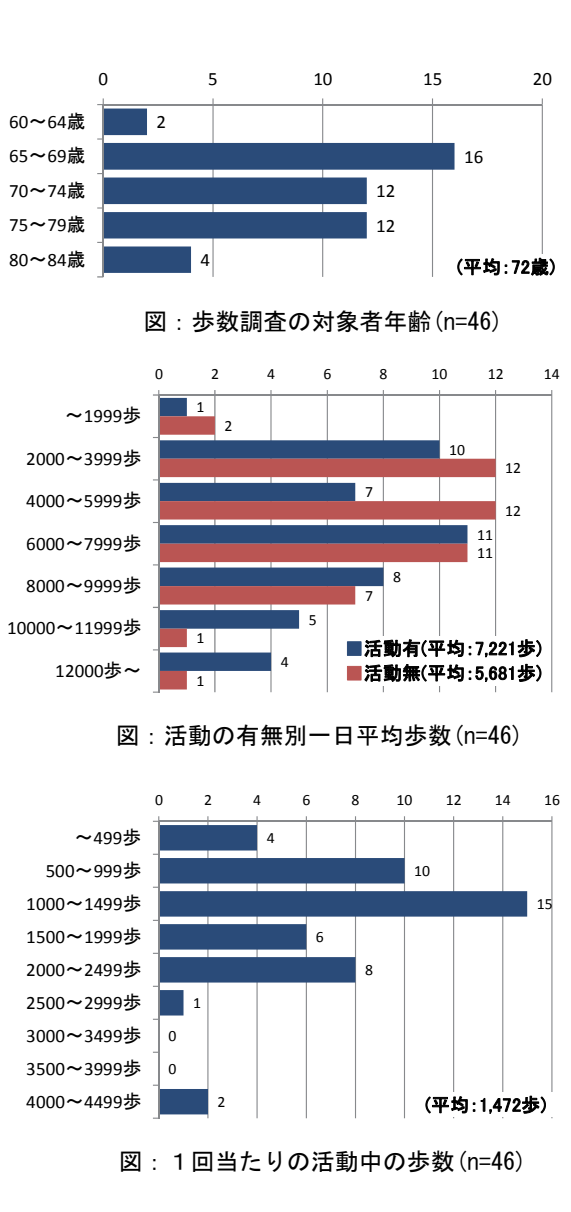

(文:松村 博文・樋野 公宏)